# **Machine-Level Programming II: Control**

15-213/14-513/15-513: Introduction to Computer Systems 5 th Lecture, September 13, 2022

#### **Instructors:**

Dave Andersen (15-213)

Zack Weinberg (15-213)

Brian Railing (15-513)

David Varodayan (14-513)

# **Today**

### ⬛ **Review of a few tricky bits from last time**

- ⬛ **Basics of control flow**
- ⬛ **Condition codes**
- **Conditional operations**
- ⬛ **Loops**
- **If we have time: switch statements**

# **Reminder: Machine Instructions**

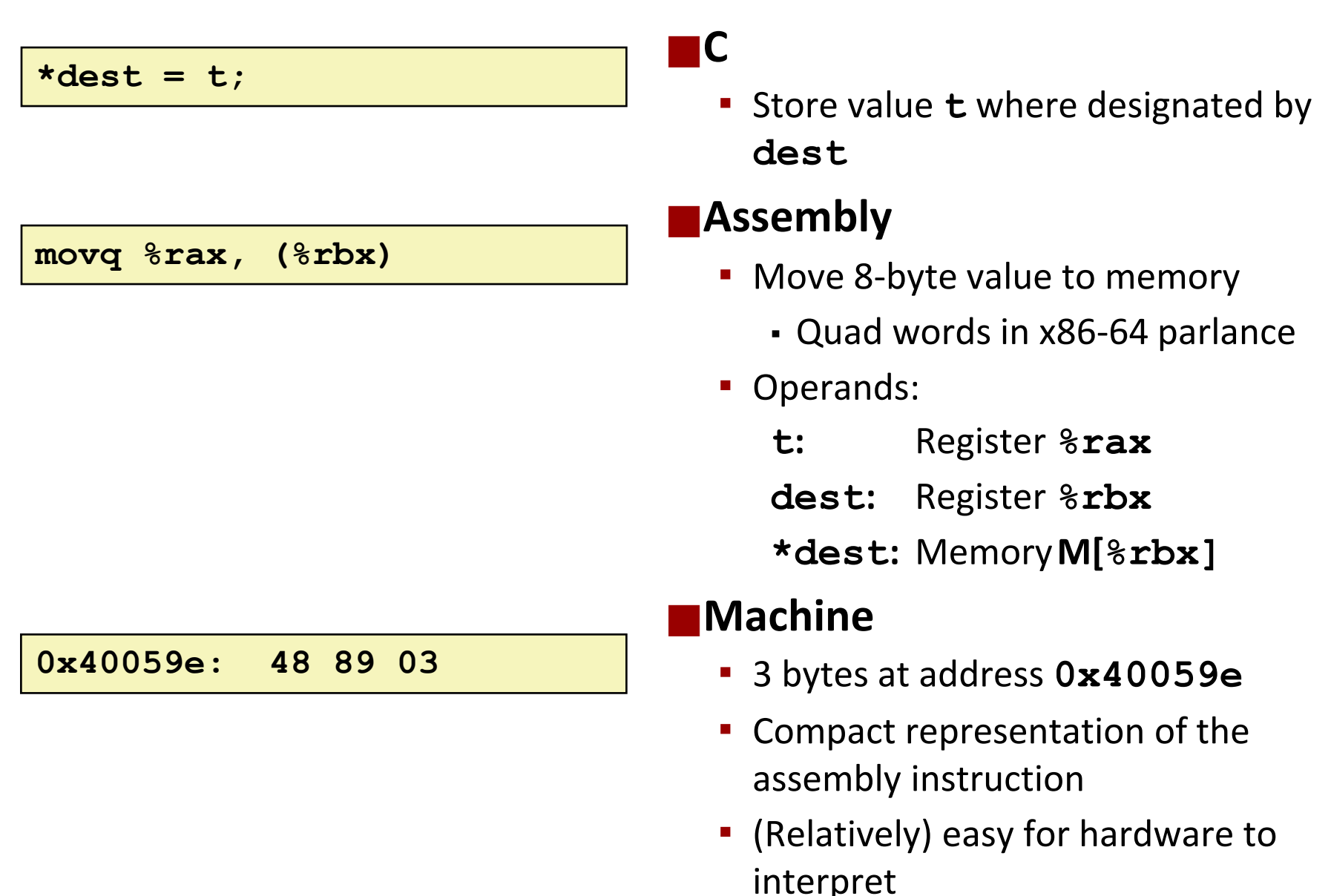

# **Reminder: Machine Instructions**

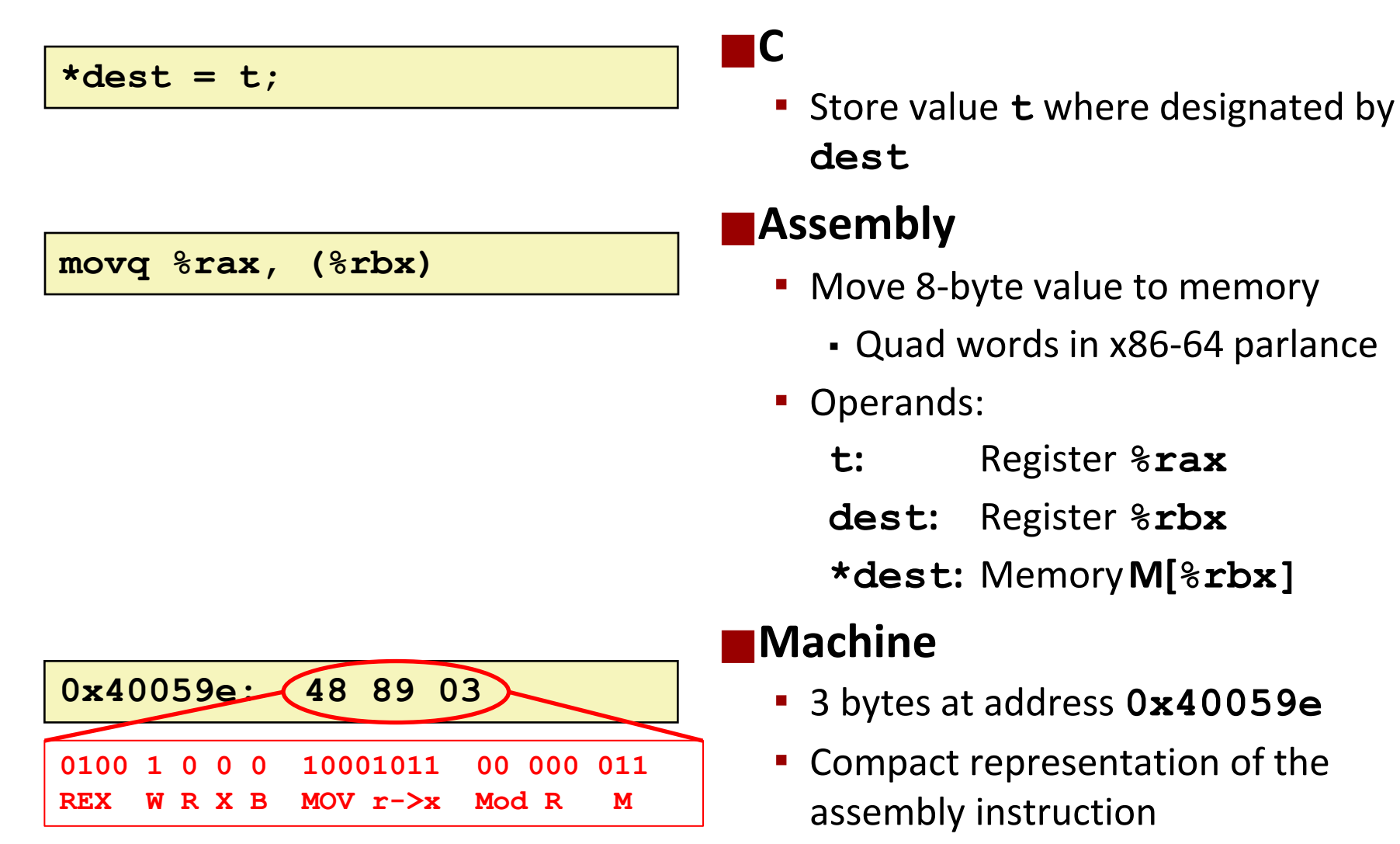

▪ (Relatively) easy for hardware to interpret

# **Reminder: Address Modes**

### ⬛**Most General Form**

### **D(Rb,Ri,S) Mem[Reg[Rb]+S\*Reg[Ri]+ D]**

- D: Constant "displacement" 1, 2, or 4 bytes
- **Rb:** Base register: Any of 16 integer registers
- Ri: Index register: Any, except for **%rsp**
- S: Scale: 1, 2, 4, or 8 (*why these numbers?*)

### ⬛**Special Cases**

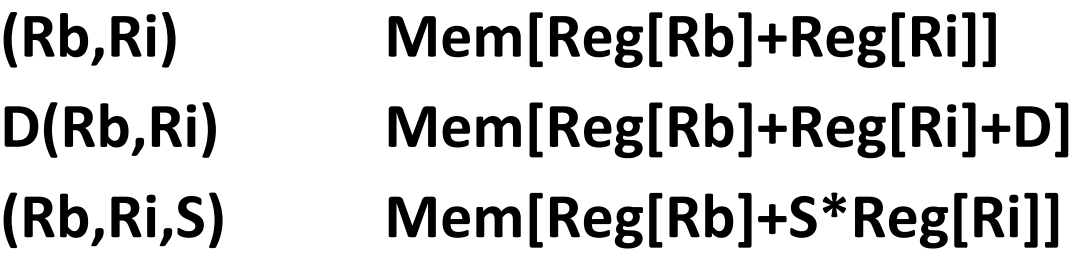

### **Memory operands and LEA**

⬛ **In most instructions, a memory operand accesses memory**

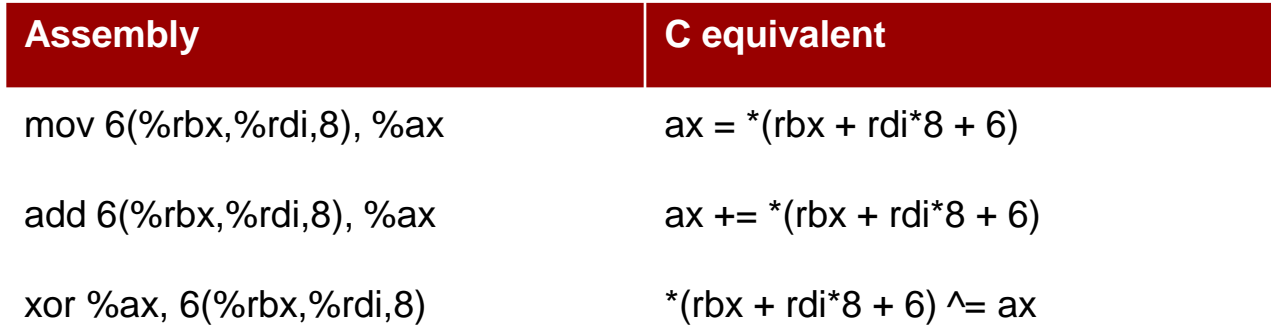

#### ⬛ **LEA is special: it** *doesn't* **access memory**

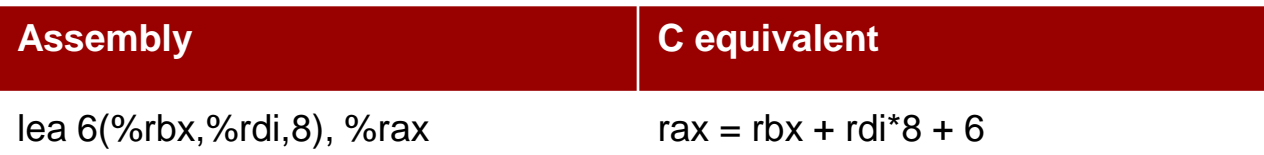

# **Why use LEA?**

### **CPU designers' intended use: calculate a pointer to an object**

- An array element, perhaps
- For instance, to pass just one array element to another function

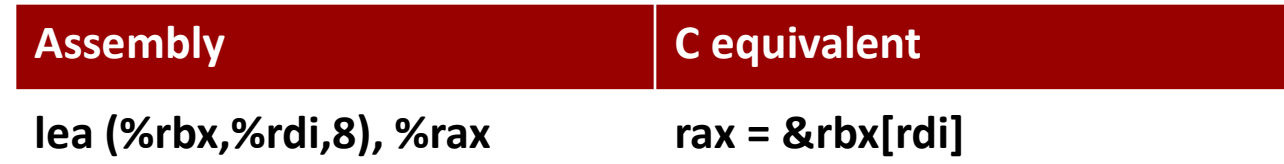

### **Compiler authors like to use it for ordinary arithmetic**

- It can do complex calculations in one instruction
- $\blacksquare$  It's one of the only three-operand instructions the x86 has
- It doesn't touch the condition codes (we'll come back to this)

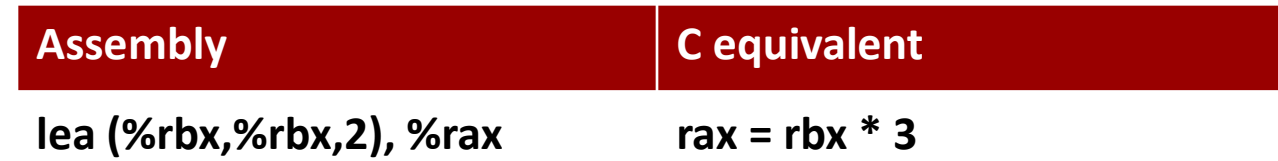

**They aren't labeled** 

### **You have to figure it out from context**

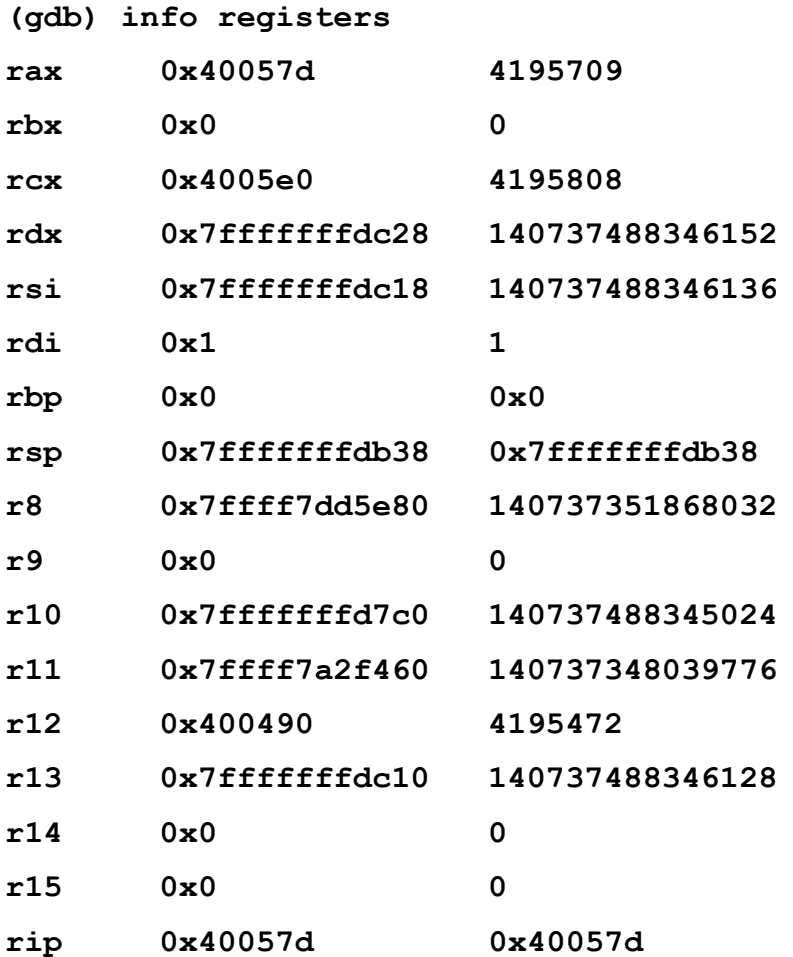

- **They aren't labeled**
- **You have to figure it out from context**
- **%rsp and %rip always hold pointers**

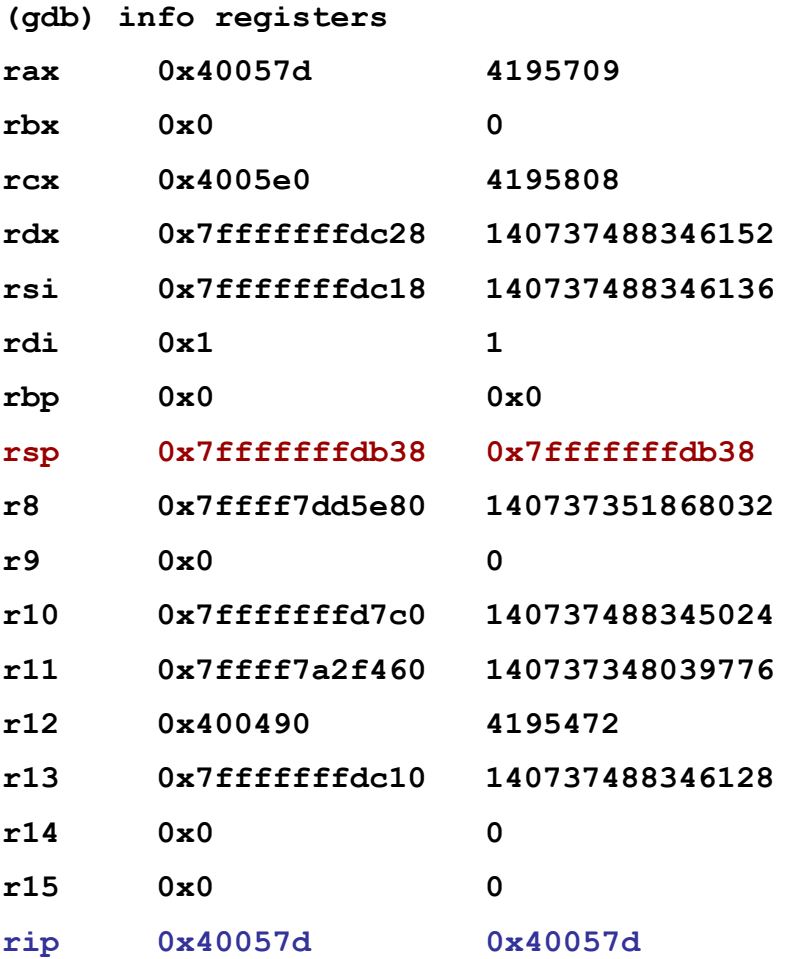

- **They aren't labeled**
- You have to figure it out **from context**

### **%rsp and %rip always hold pointers**

■ Register values that are "close" to %rsp or %rip are *probably* also pointers

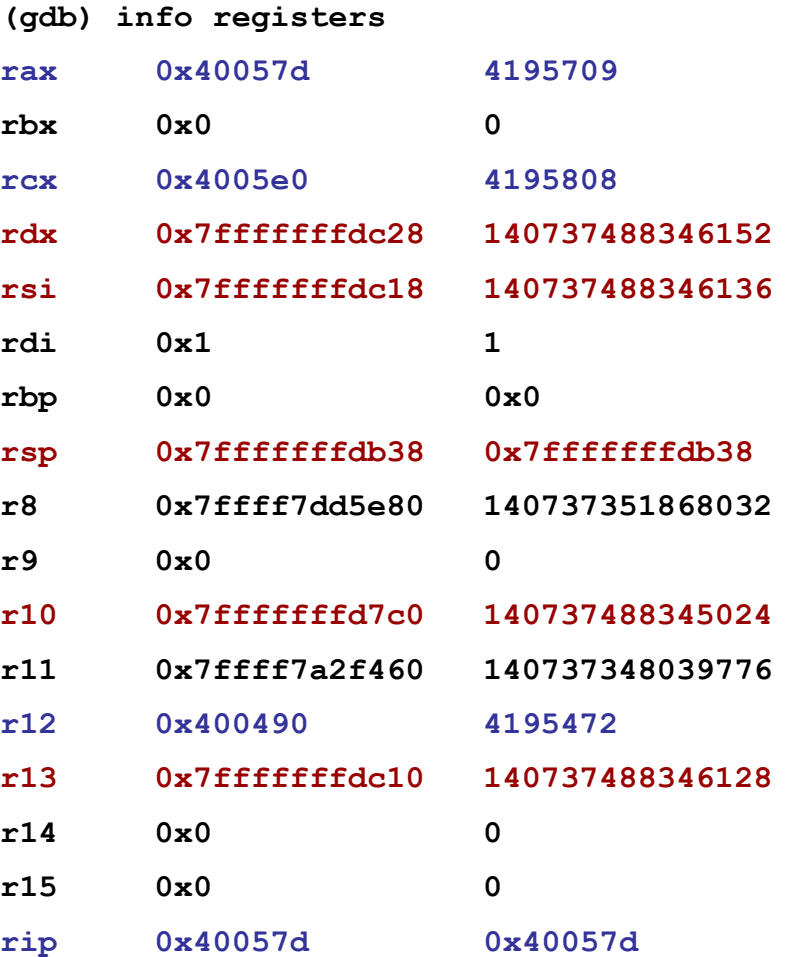

**If a register is being used as a pointer…**

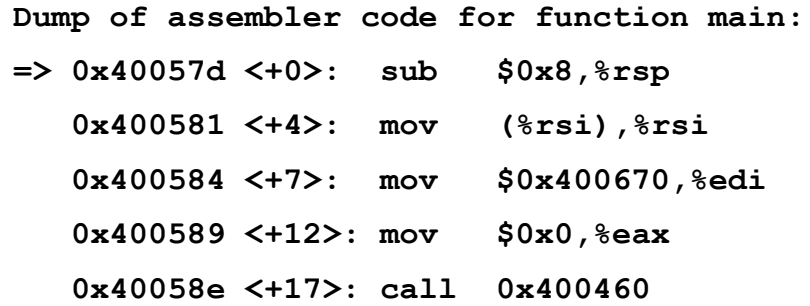

- **If a register is being used as a pointer…**
	- $\blacksquare$  mov (%rsi), %rsi
	- ...Then its value is *expected* to be a pointer.

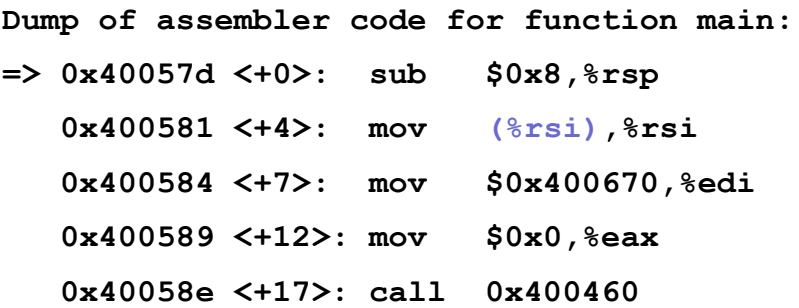

■ There might be a bug that makes its value incorrect.

- **If a register is being** *used* **as a pointer…**
	- $\blacksquare$  mov (%rsi), %rsi
	- ...Then its value is *expected* to be a pointer.

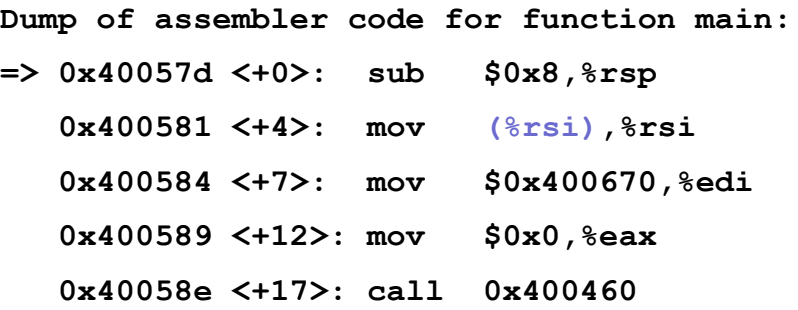

▪ There might be a bug that makes its value incorrect.

### **Not as obvious with complicated address "modes"**

- (%rsi, %rbx) *One* of these is a pointer, we don't know which.
- $\blacksquare$  (%rsi, %rbx, 2) %rsi is a pointer, %rbx isn't (why?)
- $\blacksquare$  0x400570(, %rbx, 2) 0x400570 is a pointer, %rbx isn't (why?)
- lea (anything), %rax (anything) *may or may not* be a pointer

# **Today**

### **■ Review of a few tricky bits from yesterday**

- ⬛ **Basics of control flow**
- ⬛ **Condition codes**
- **Conditional operations**
- ⬛ **Loops**
- **If we have time: switch statements**

### **Control flow**

**extern void op1(void); extern void op2(void);**

```
void decision(int x) {
    if (x) {
         op1();
    } else {
         op2();
    }
}
```
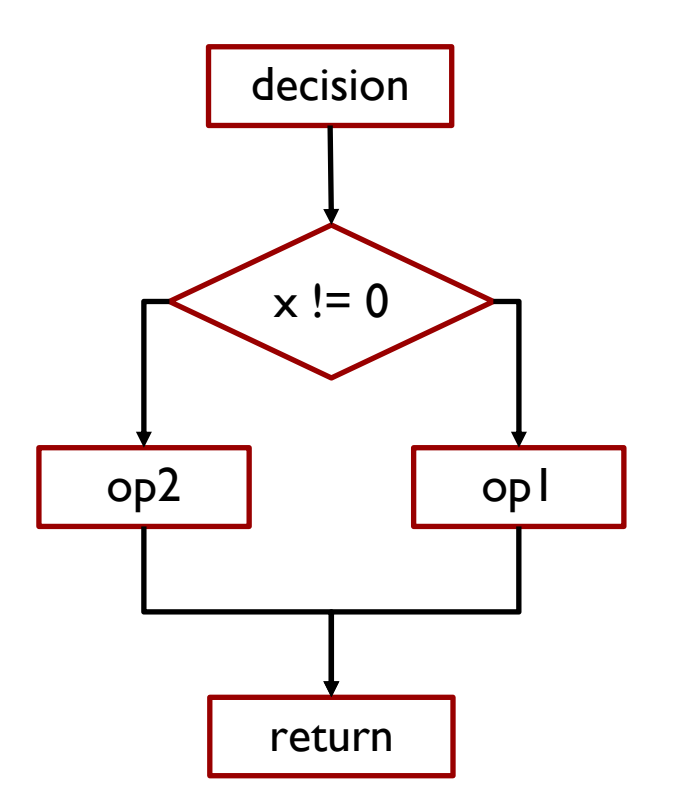

# **Control flow in assembly language**

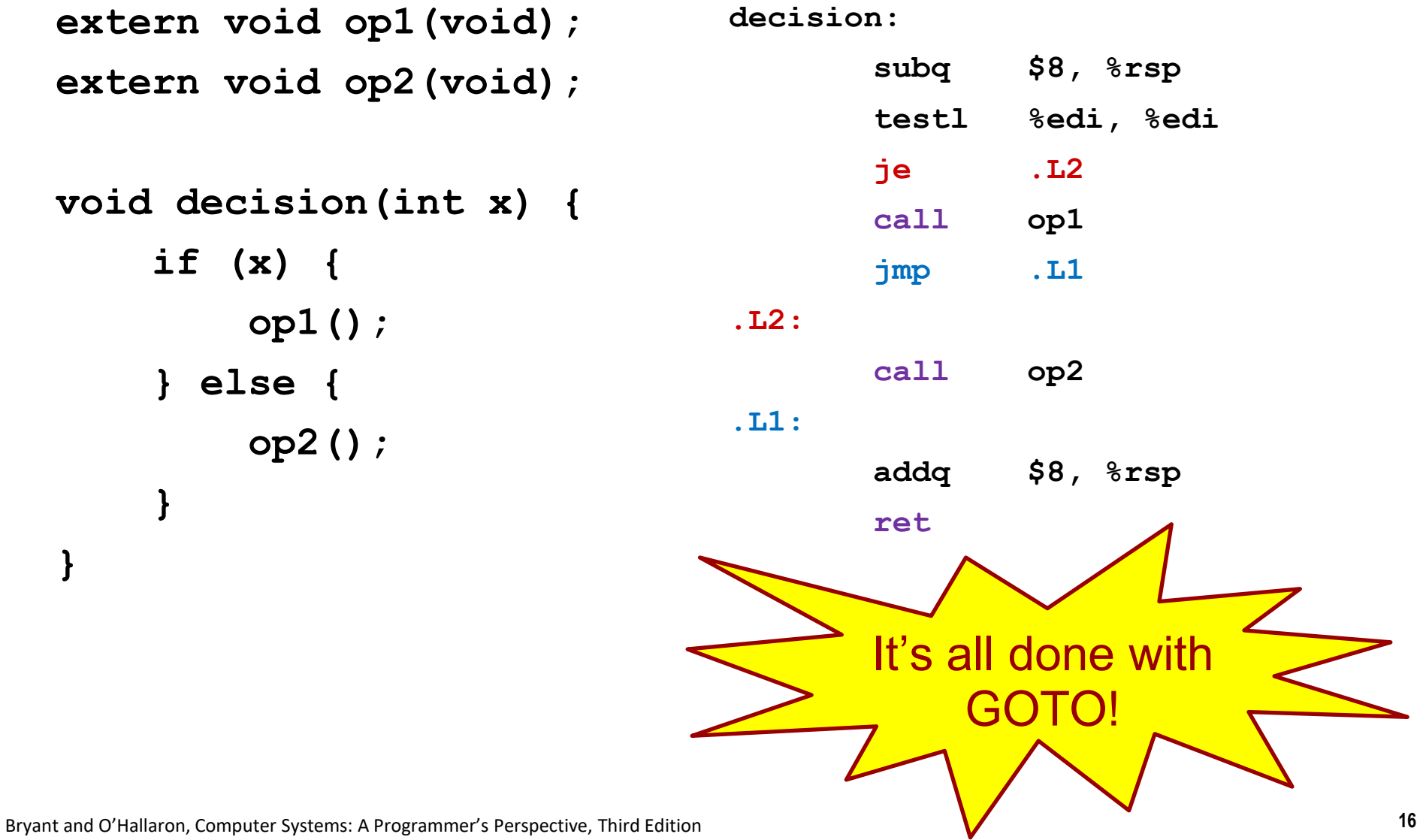

# **Processor State (x86-64, Partial)**

### ⬛**Information about currently executing program**

- Temporary data ( **%rax**, … )
- **Location of runtime stack** ( **%rsp** )
- Location of current code control point ( **%rip**, … )
- Status of recent tests ( **CF, ZF, SF, OF** )

#### **Current stack top**

#### **Registers**

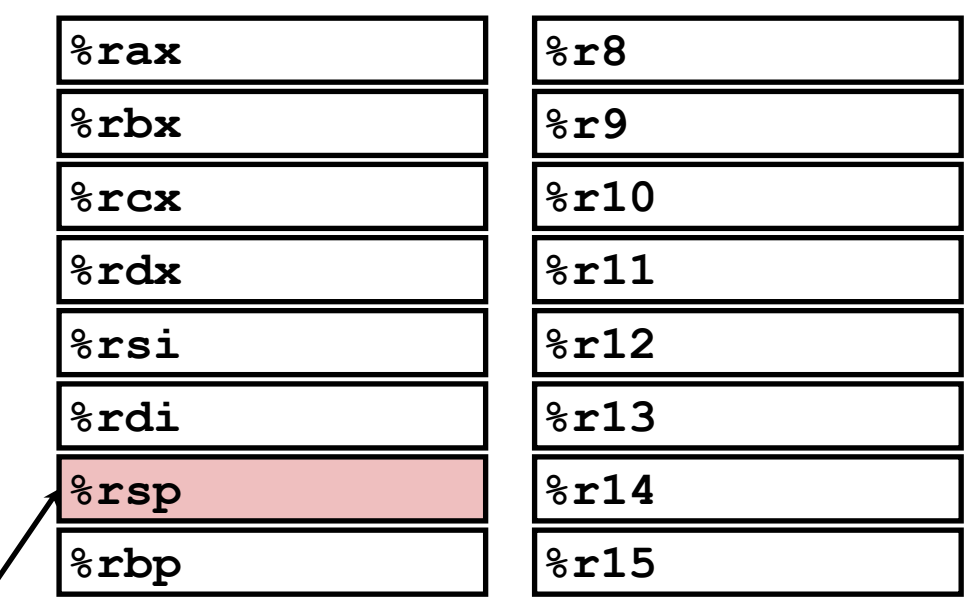

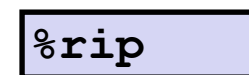

**Instruction pointer**

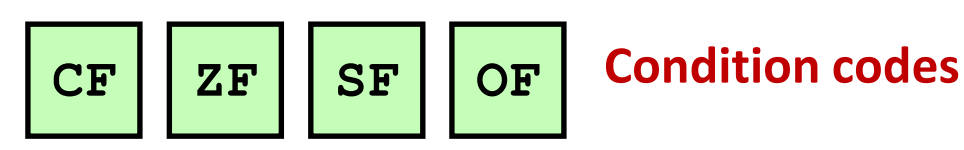

# **Condition Codes (Implicit Setting)**

### ⬛**Single bit registers**

- **CF** Carry Flag (for unsigned) **SF** Sign Flag (for signed)
- **EXALLE FR** Zero Flag **CR** OF Overflow Flag (for signed)
- ▪**GDB prints these as one "eflags" register eflags 0x246 [ PF ZF IF ]** *Z set, CSO clear*

### ⬛**Implicitly set (as side effect) of arithmetic operations**

Example:  $\text{addq}$  *Src*, *Dest*  $\leftrightarrow$  **t** =  $\text{a+b}$ 

**CF set** if carry out from most significant bit (unsigned overflow)

**ZF set** if  $t = 0$ 

**SF set** if  $t < 0$  (as signed)

**OF set** if two's-complement (signed) overflow

```
(a>0 && b>0 && t<0) || (a<0 && b<0 && t>=0)
```
### ⬛**Not set by leaq instruction**

### **ZF set when**

**000000000000…00000000000**

### **SF set when**

**1xxxxxxxxxxx…xxxxxxxxxxx**

### **CF set when**

**yxxxxxxxxxxxx...**

+ **yxxxxxxxxxxxx...**

**1 zxxxxxxxxxxxx...**

### **OF set when**

**wxxxxxxxxxxxx...**

+ **yxxxxxxxxxxxx...**

**zxxxxxxxxxxxx...**

# $w == y 88 w != z$

### **Compare Instruction**

#### ⬛ **cmp a, b**

- **•** Computes  $b a$  (just like sub)
- Sets condition codes based on result, but...
- **Does not change**
- Used for **if (a < b) { … }** whenever  $b - a$  isn't needed for anything else

### **Test Instruction**

#### ⬛ **test a, b**

- **E** Computes  $b\&a$  (just like and)
- Sets condition codes (only SF and ZF) based on result, but...
- **Does not change**
- **· Most common use:** test  $8rX$ ,  $8rX$ to compare %rX to zero
- **EXECOND MOST COMMON USE:** test  $8rX$ ,  $8rY$ tests if any of the 1-bits in  $8r$  are also 1 in  $8r$  X (or vice versa)

# **Today**

### **■ Review of a few tricky bits from yesterday**

- ⬛ **Basics of control flow**
- ⬛ **Condition codes**

### ⬛ **Conditional operations**

- ⬛ **Loops**
- **If we have time: switch statements**

# **Jumping**

### ⬛**jX Instructions**

**.** Jump to different part of code depending on condition codes

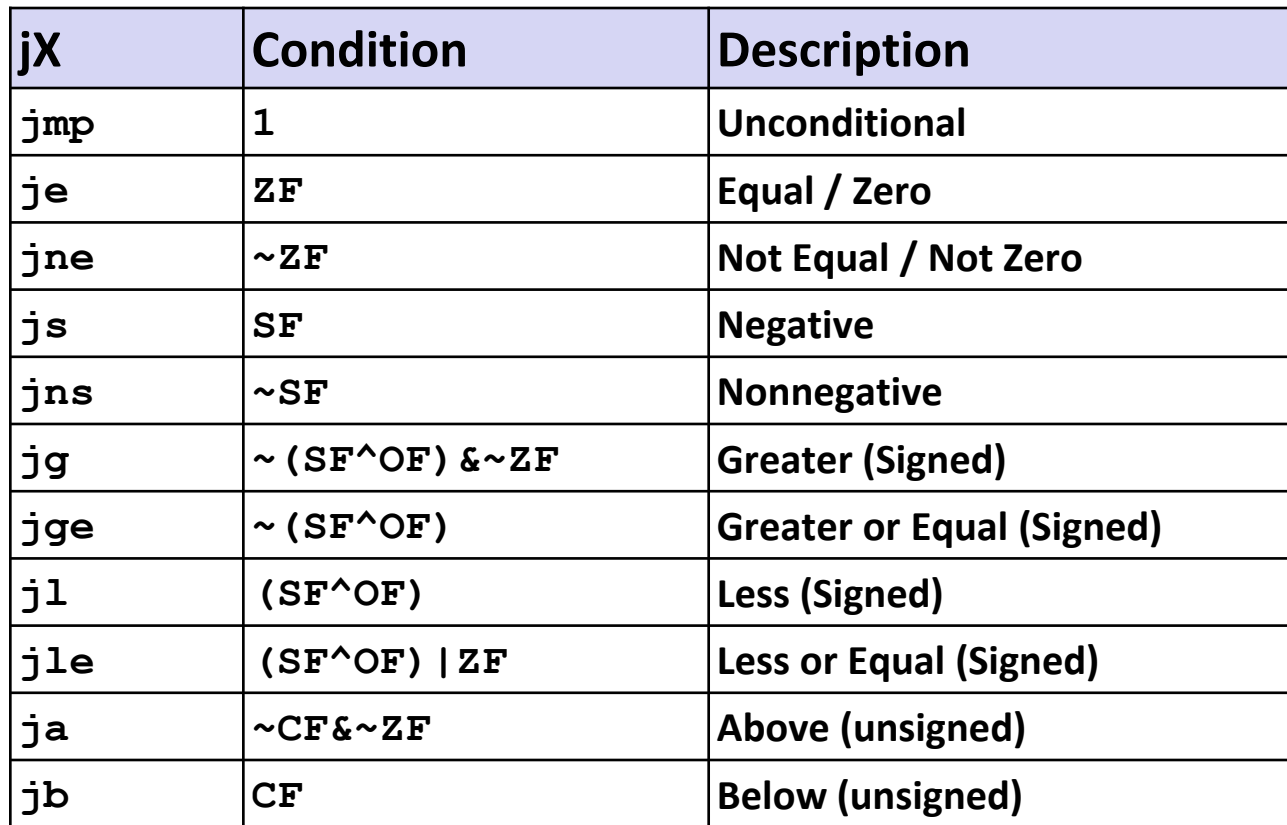

# **Reading Condition Codes**

### ⬛**SetX Instructions**

- Set low-order byte of destination to 0 or 1 based on *combinations* of condition codes
- **Does not alter remaining 7 bytes**

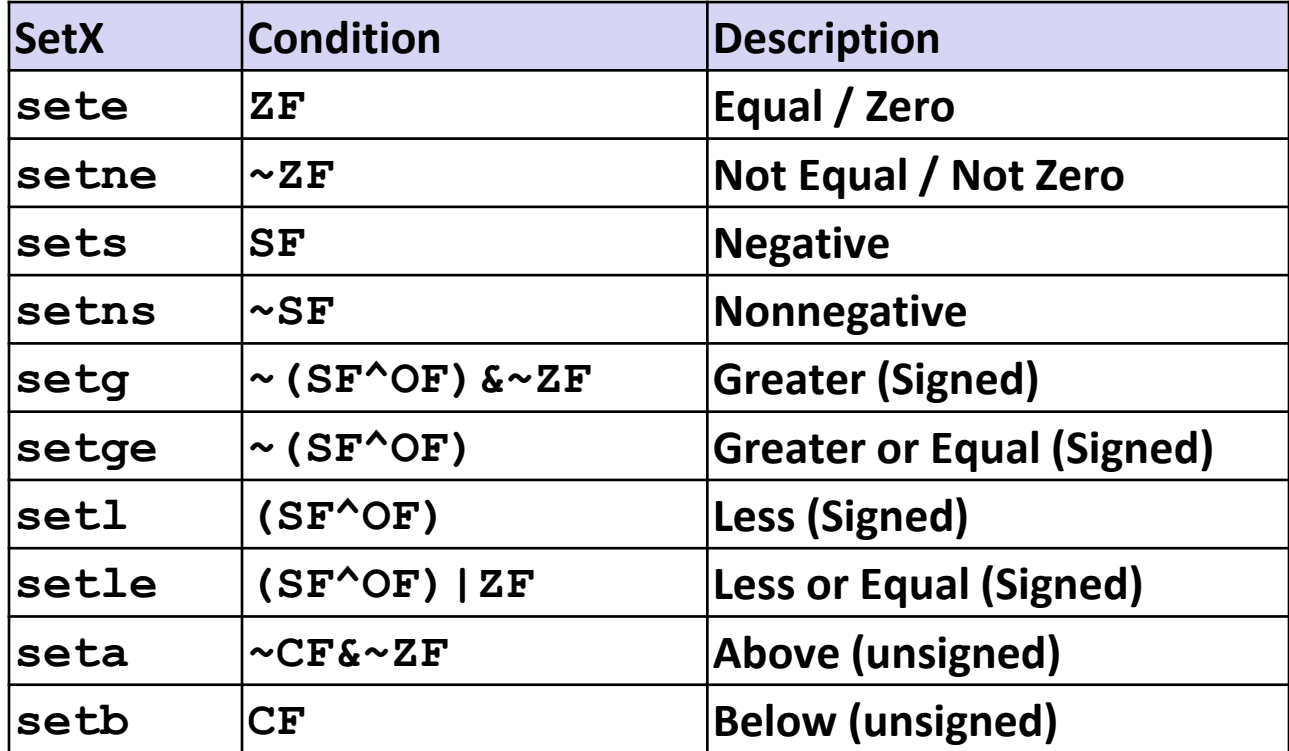

### **x86-64 Integer Registers**

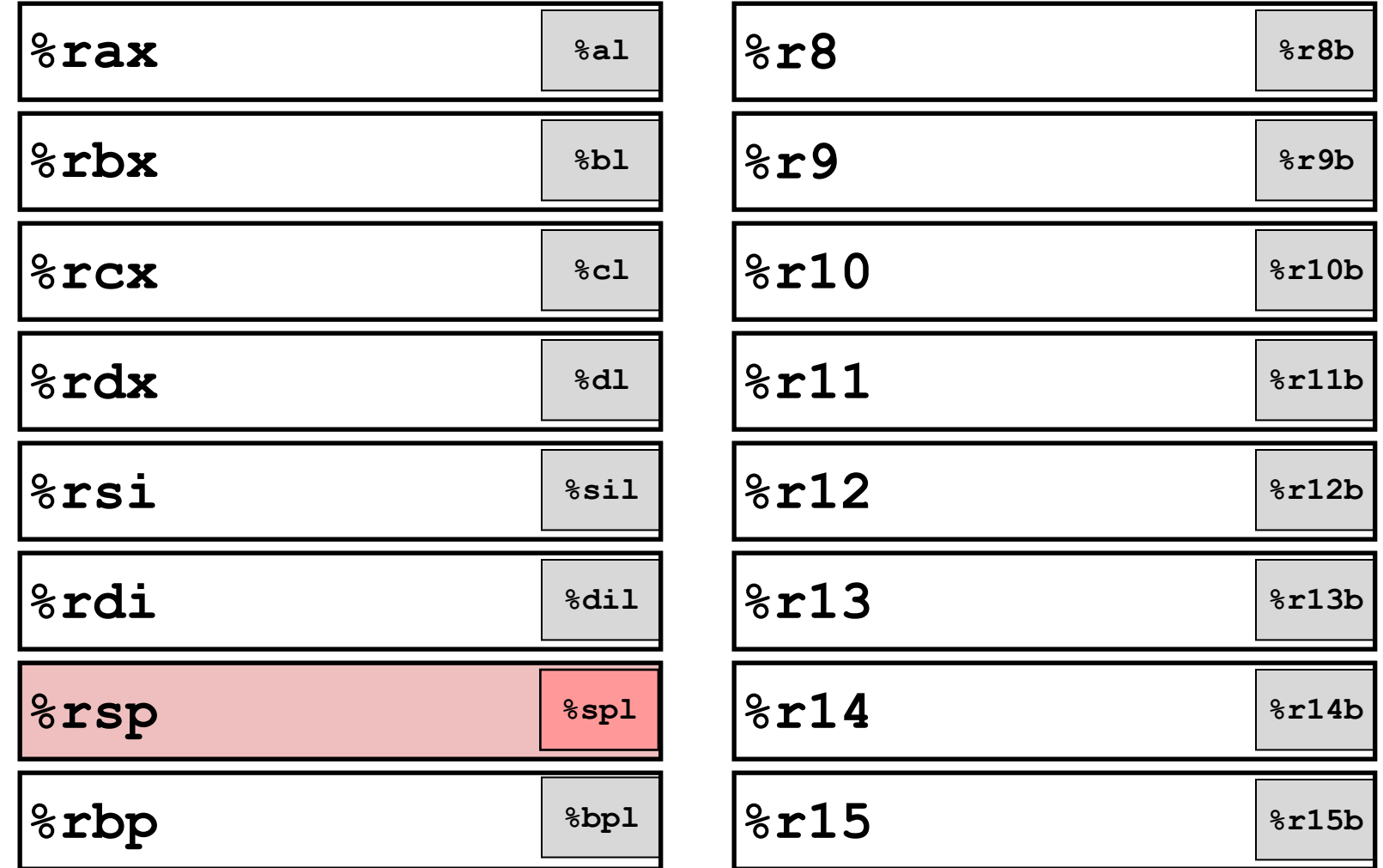

▪ SetX argument is always a low byte (%al, %r8b, etc.)

# **Reading Condition Codes (Cont.)**

### ⬛**SetX Instructions:**

■ Set single byte based on combination of condition codes

### ⬛**One of addressable byte registers**

- **Does not alter remaining bytes**
- Typically use **movzbl** to finish job
	- **BED 32-bit instructions also set upper 32 bits to 0**

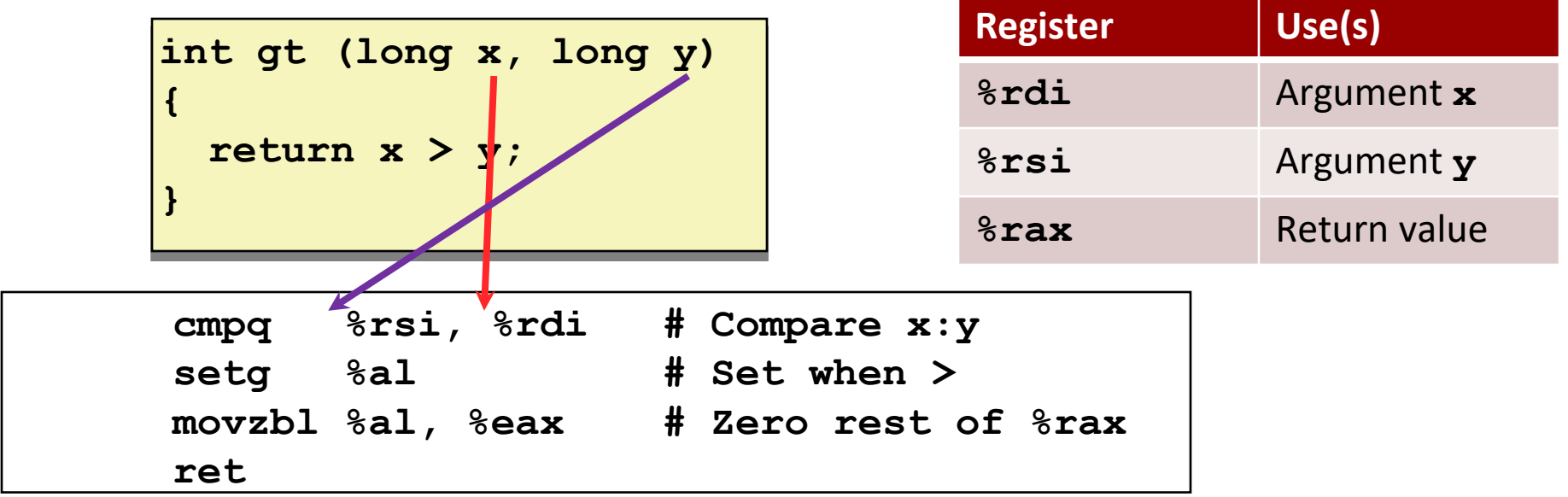

Bryant and O'Hallaron, Computer Systems: A Programmer's Perspective, Third Edition **29**

# **Reading Condition Codes (Cont.)**

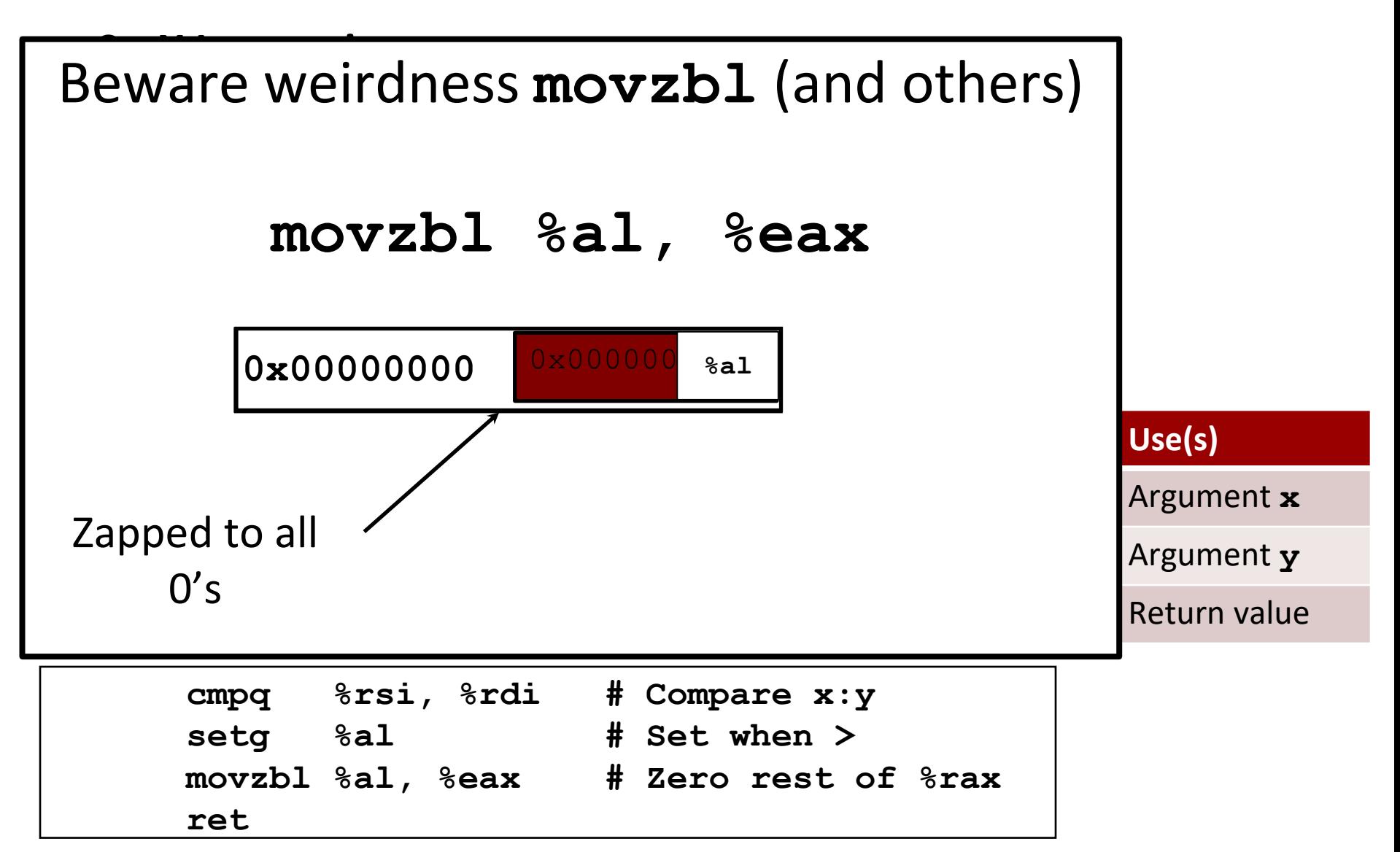

Bryant and O'Hallaron, Computer Systems: A Programmer's Perspective, Third Edition **30**

# **Activity Time!**

<https://canvas.cmu.edu/courses/30386/assignments/527129>

Do parts 1 through 4 now, then stop.

# **Conditional Branch Example (Old Style)**

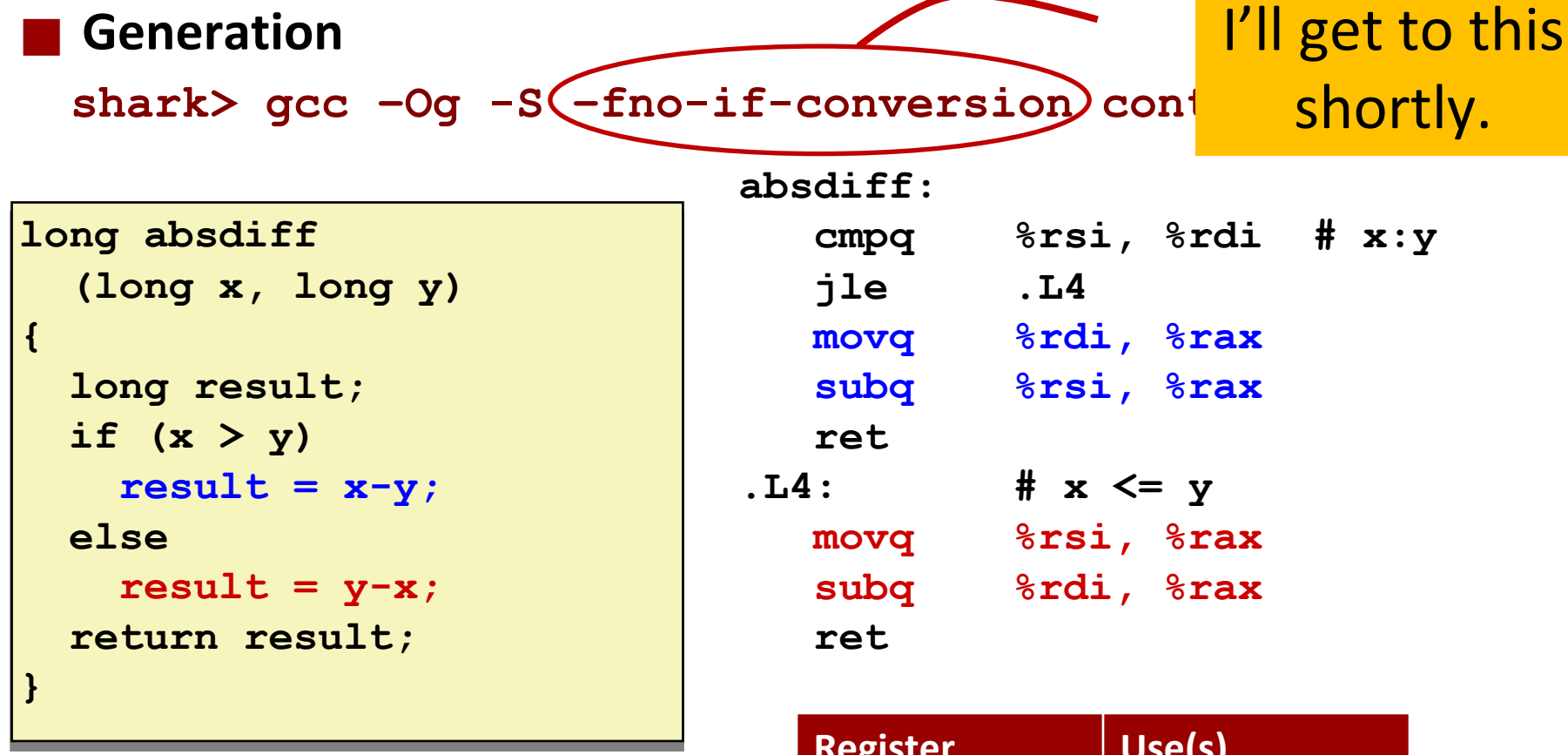

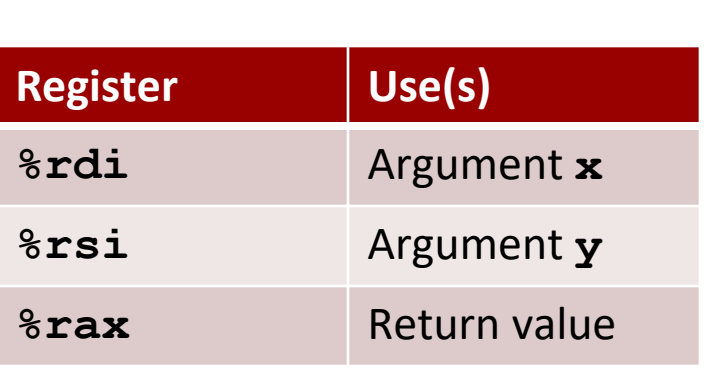

# **Expressing with Goto Code**

- ⬛ **C allows goto statement**
- ⬛ **Jump to position designated by label**

```
long absdiff
  (long x, long y)
{
    long result;
    if (x > y)
        result = x-y;else
        result = y-x;return result;
}
```

```
long absdiff_j
  (long x, long y)
{
    long result;
    int ntest = x \le y;
    if (ntest) goto Else;
    result = x-y;goto Done;
Else:
    result = y-x;Done:
    return result;
}
```
# **General Conditional Expression Translation (Using Branches)**

**C Code**

**val =** *Test* **?** *Then\_Expr* **:** *Else\_Expr***;**

 $val = x > y ? x - y : y - x;$ 

### **Goto Version**

```
ntest = !Test;
         if (ntest) goto
Else;
         \mathbf{val} = \mathbf{Then} \ \mathbf{Expr}goto Done;
Else:
  val = Else_Expr;
Done:
          . . .
```
- Create separate code regions for then & else expressions
- **Execute appropriate one**

# **Using Conditional Moves**

### ⬛**Conditional Move Instructions**

Instruction supports:

if (Test) Dest  $\leftarrow$  Src

- Supported in post-1995 x86 processors
- GCC tries to use them
	- But, only when known to be safe

### ⬛**Why?**

- Branches are very disruptive to instruction flow through pipelines
- Conditional moves do not require control transfer

**C Code**

$$
\mathbf{val} = \mathit{Test}
$$

**?** *Then\_Expr*

```
: Else_Expr;
```
#### **Goto Version**

```
result = Then_Expr;
eval = Else_Expr;
nt = !Test;
if (nt) result = eval;
return result;
```
# **Conditional Move Example**

```
long absdiff
  (long x, long y)
{
    long result;
    if (x > y)
        result = x-y;
    else
        result = y-x;return result;
}
```
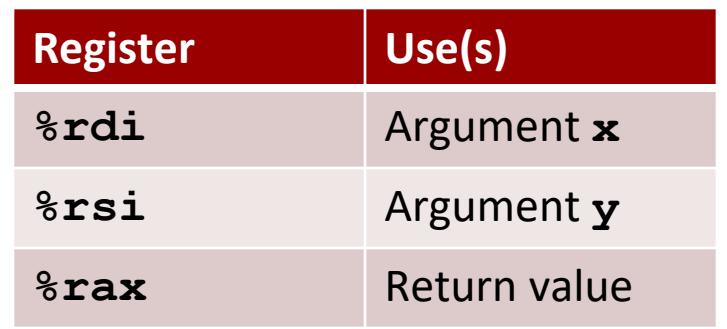

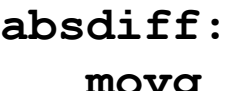

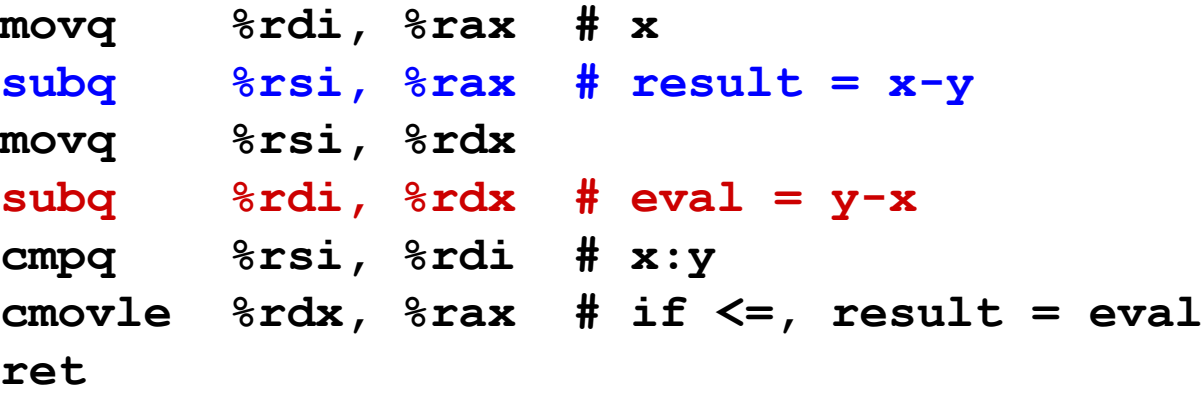

# **Bad Cases for Conditional Move**

#### **Expensive Computations**

**val = Test(x) ? Hard1(x) : Hard2(x);**

⬛ **Both values get computed**

⬛ **Only makes sense when computations are very simple**

# Bad Performance

### **Risky Computations**

**val = p ? \*p : 0;**

⬛ **Both values get computed**

⬛ **May have undesirable effects**

**Computations with side effects**

**val = x > 0 ? x\*=7 : x+=3;**

#### ⬛ **Both values get computed**

Bryant and O'Hallaron, Computer Systems: A Programmer's Perspective, Third Edition **37 Bryant and O'Hallaron, Computer Systems: A Programmer's Perspective, Third Edition** 

Unsafe

Illegal

# **Activity Time!**

<https://canvas.cmu.edu/courses/30386/assignments/527129>

Do part 5 now, then stop.

# **Today**

### **■ Review of a few tricky bits from yesterday**

- ⬛ **Basics of control flow**
- ⬛ **Condition codes**
- **Conditional operations**

### ⬛ **Loops**

**■ If we have time: switch statements** 

### **"Do-While" Loop Example**

#### **C Code**

```
long pcount_do
  (unsigned long x) {
  long result = 0;
 do {
    result += x & 0x1;
    x >>= 1;
  } while (x);
  return result;
}
```
#### **Goto Version**

```
long pcount_goto
  (unsigned long x) {
  long result = 0;
 loop:
  result += x & 0x1;
  x >>= 1;
  if(x) goto loop;
  return result;
}
```
⬛**Count number of 1's in argument x ("popcount")** ⬛**Use conditional branch to either continue looping or to exit loop**

# **"Do-While" Loop Compilation**

#### **Goto Version**

```
long pcount_goto
  (unsigned long x) {
  long result = 0;
 loop:
  result += x & 0x1;
 x >>= 1;
  if(x) goto loop;
  return result;
}
```
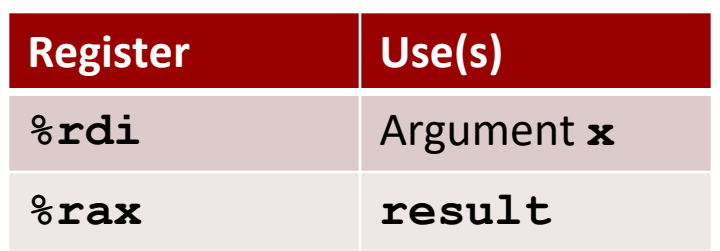

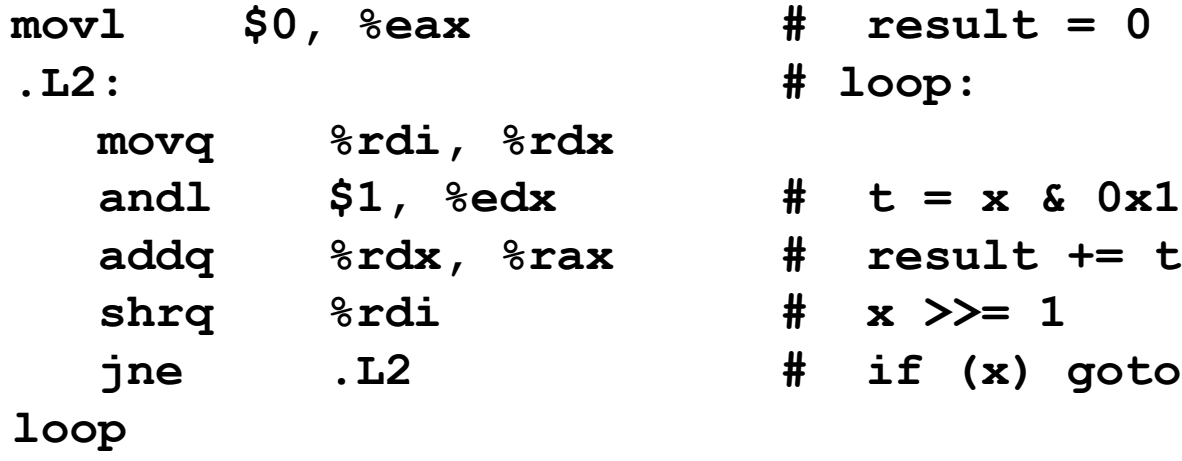

**rep; ret**

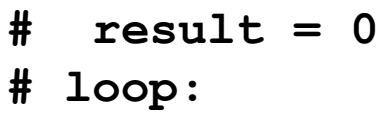

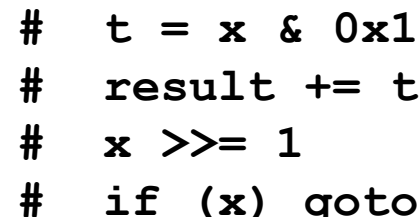

Bryant and O'Hallaron, Computer Systems: A Programmer's Perspective, Third Edition **41**

# **General "Do-While" Translation**

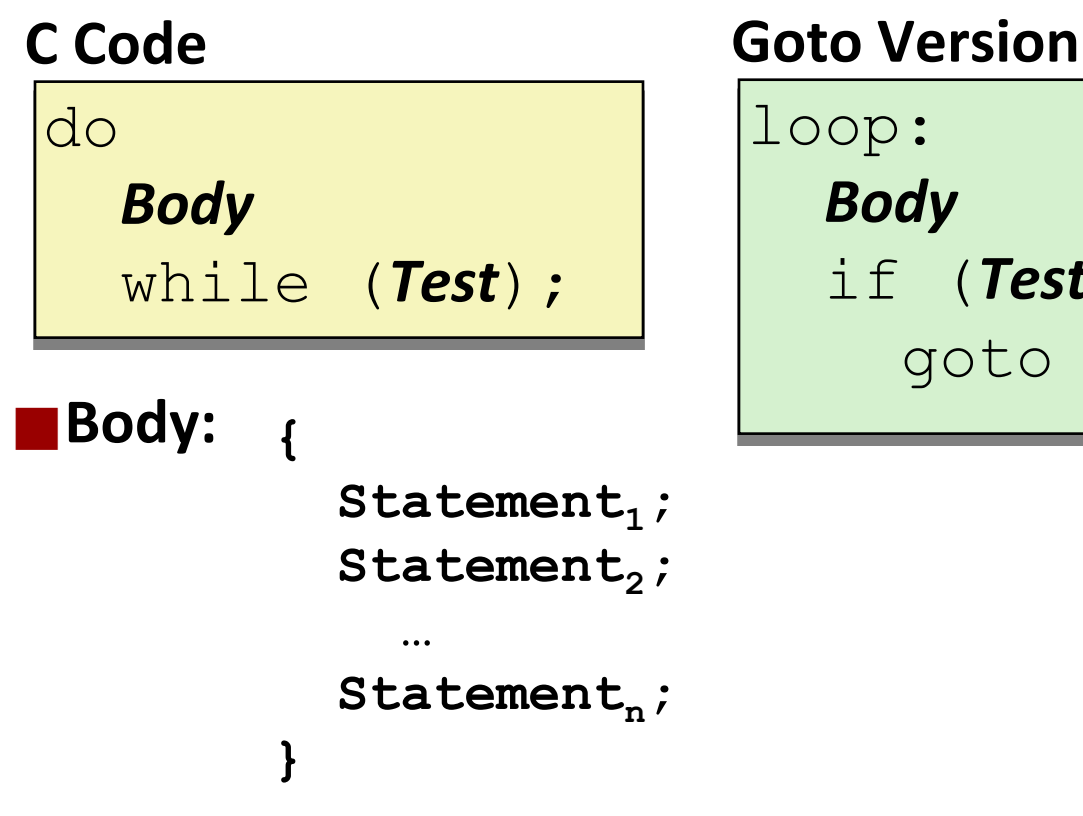

*Body*

if (*Test*)

goto loop

Bryant and O'Hallaron, Computer Systems: A Programmer's Perspective, Third Edition **42**

# **General "While" Translation #1**

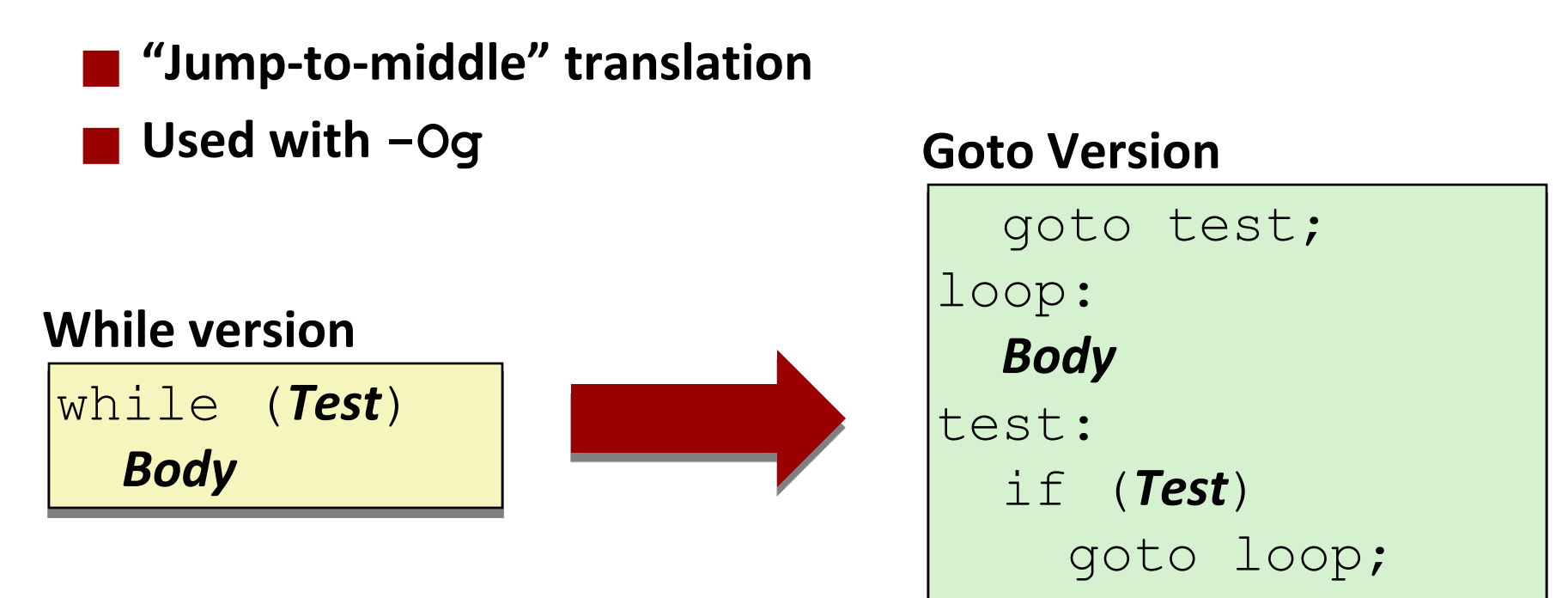

done:

# **While Loop Example #1**

#### **C Code**

```
long pcount_while
  (unsigned long x) {
  long result = 0;
 while (x) {
    result += x & 0x1;
    x >>= 1;
  }
  return result;
}
```
### **Jump to Middle**

```
long pcount goto jtm
  (unsigned long x) {
  long result = 0;
  goto test;
 loop:
  result += x & 0x1;
  x >>= 1;
 test:
  if(x) goto loop;
  return result;
}
```
### ⬛**Compare to do-while version of function** ⬛**Initial goto starts loop at test**

# **General "While" Translation #2**

### **While version**

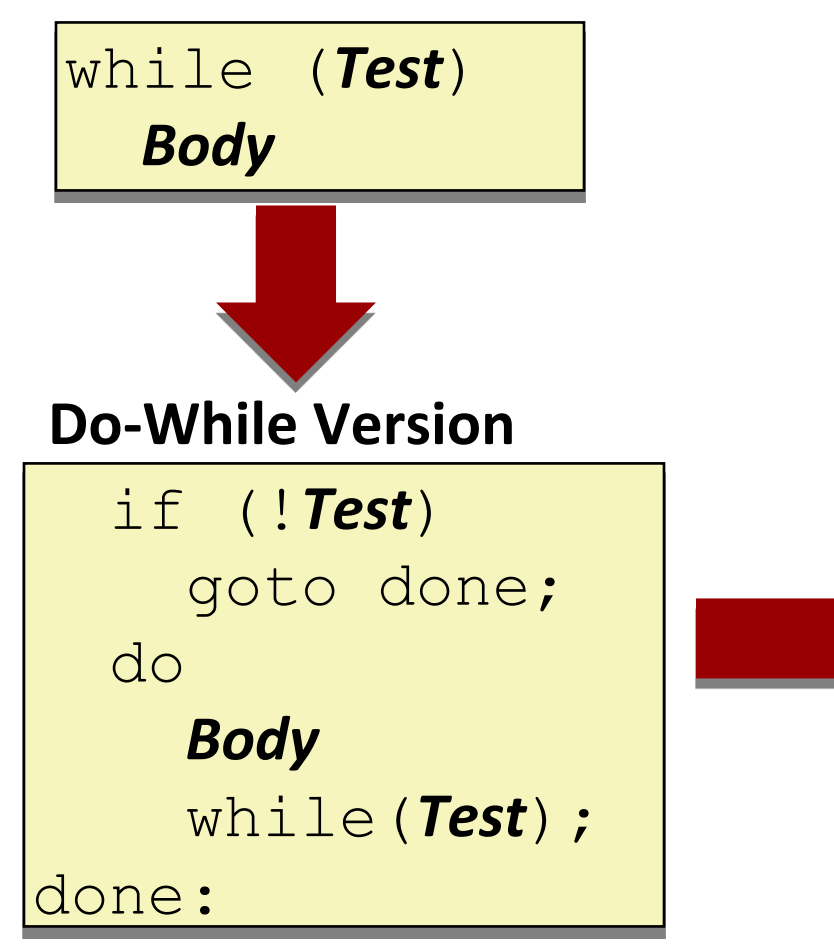

- ⬛ **"Do-while" conversion**
- ⬛ **Used with –O1**

### **Goto Version**

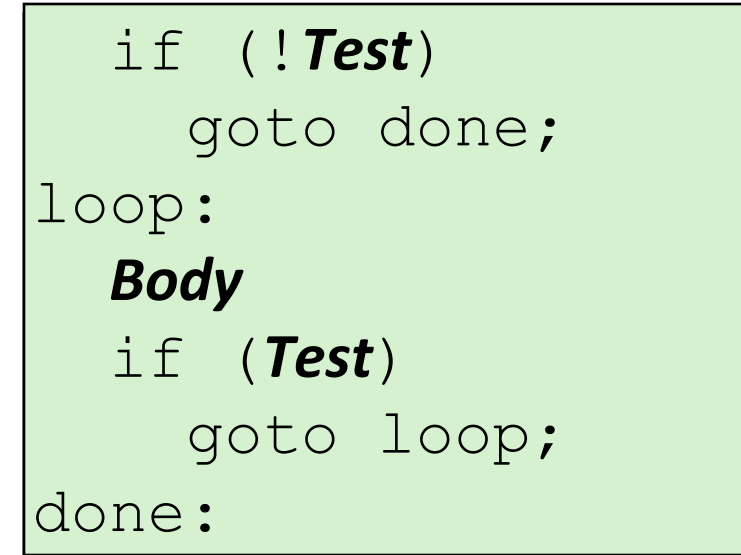

Bryant and O'Hallaron, Computer Systems: A Programmer's Perspective, Third Edition **45**

# **While Loop Example #2**

### **C Code**

```
long pcount_while
  (unsigned long x) {
  long result = 0;
 while (x) {
    result += x & 0x1;
    x >>= 1;
  }
  return result;
}
```
### **Do-While Version**

```
long pcount_goto_dw
  (unsigned long x) {
  long result = 0;
  if (!x) goto done;
 loop:
  result += x & 0x1;
 x >>= 1;
  if(x) goto loop;
 done:
  return result;
}
```
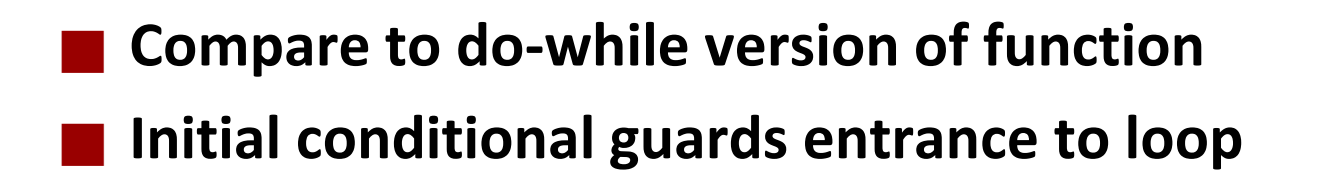

# **"For" Loop Form**

#### **General Form**

for (Init; Test; Update ) Body

```
#define WSIZE 8*sizeof(int)
long pcount_for
  (unsigned long x)
```

```
size_t i;
  long result = 0;
  for (i = 0; i < WSIZE; i++)
  {
    unsigned bit = 
      (x >> i) & 0x1;
    result += bit;
  }
  return result;
}
```
### **Init**

 $i = 0$ 

### **Test**

**i < WSIZE**

### **Update**

**i++**

```
Body
```

```
{
 unsigned bit =
     (x >> i) & 0x1;
 result += bit;
}
```
**{**

# **"For" Loop → While Loop**

#### **For Version**

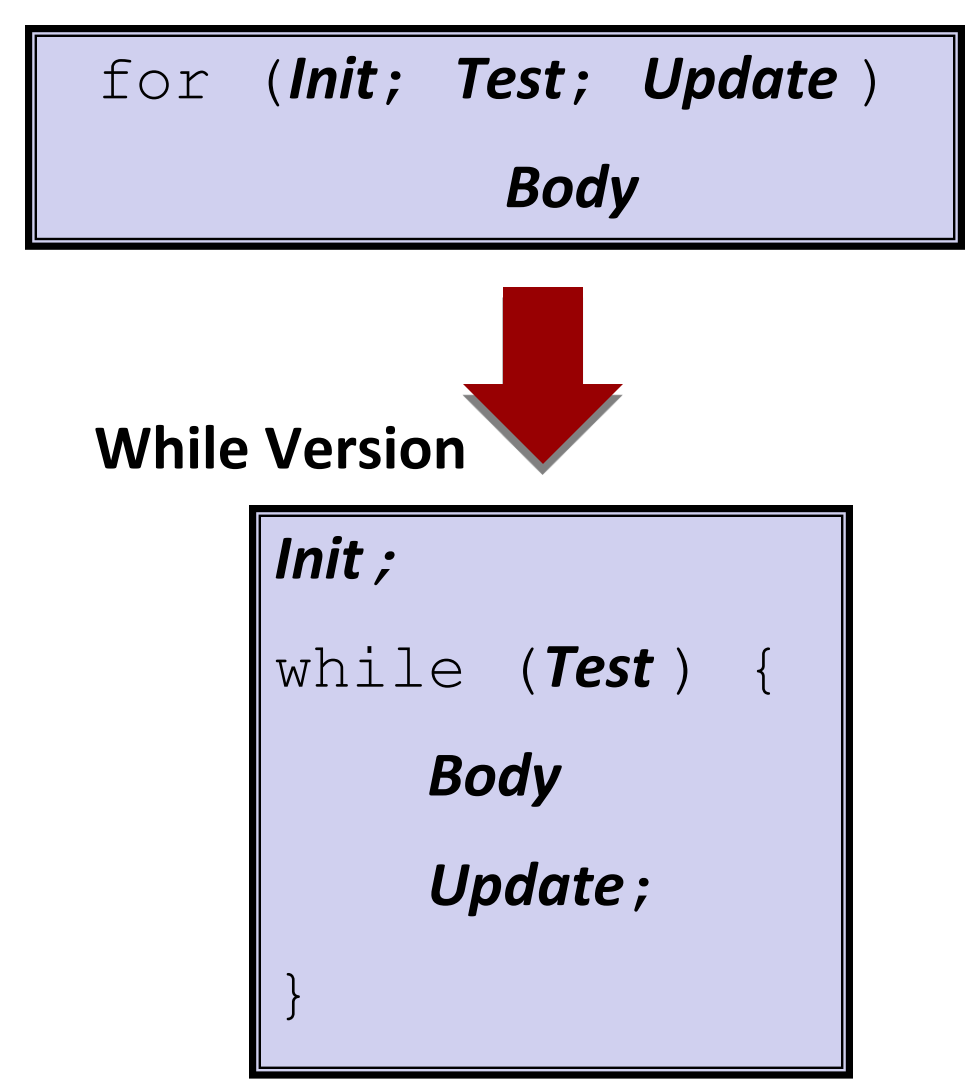

Bryant and O'Hallaron, Computer Systems: A Programmer's Perspective, Third Edition **48**

# **For-While Conversion**

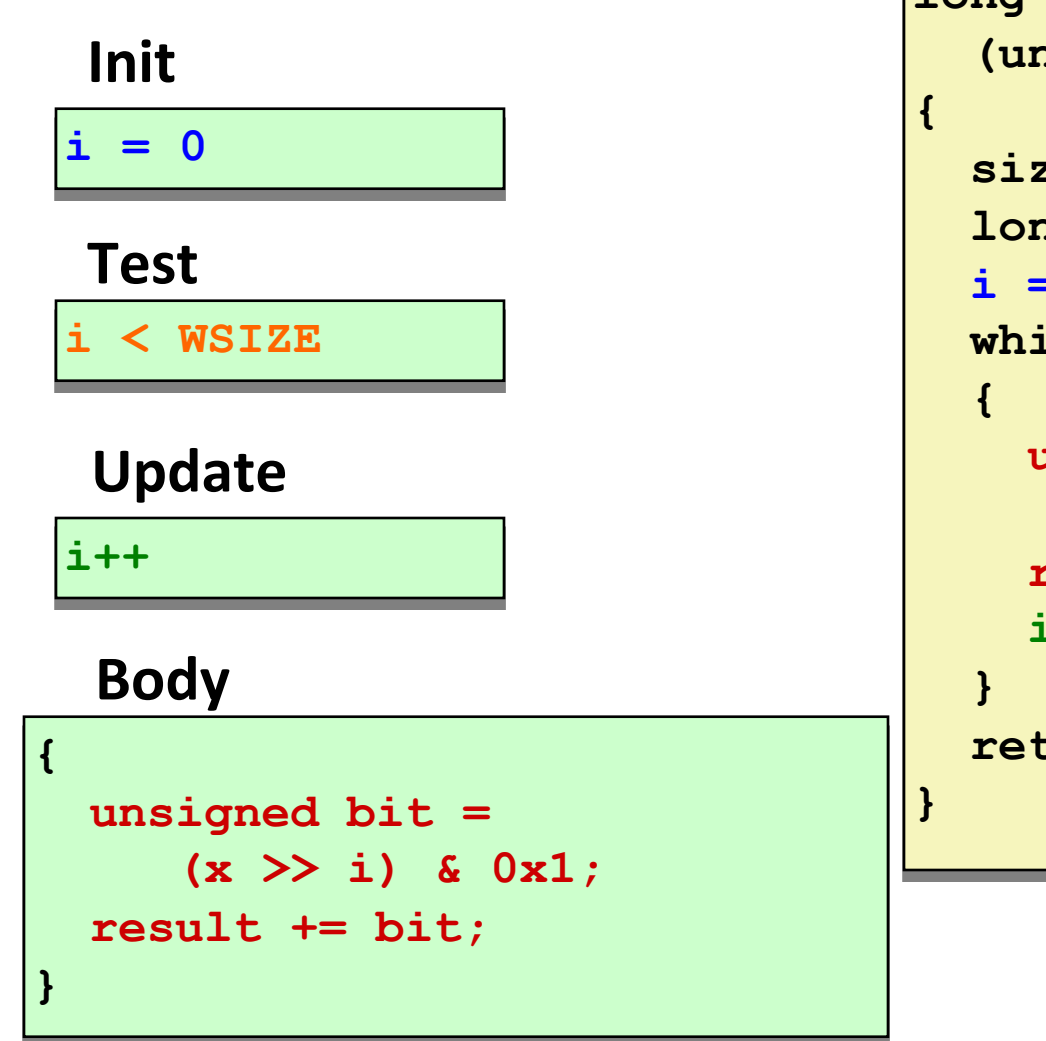

```
long pcount_for_while
     (unsigned long x)
```

```
size_t i;
long result = 0;
i = 0;
while (i < WSIZE)
unsigned bit = 
 (x >> i) & 0x1;
result += bit;
i++;
return result;
```
# **"For" Loop Do-While Conversion**

# **C Code**

```
long pcount_for
  (unsigned long x)
{
  size_t i;
  long result = 0;
  for (i = 0; i < WSIZE; i++)
  {
    unsigned bit = 
      (x >> i) & 0x1;
    result += bit;
  }
  return result;
}
```
### ⬛ **Initial test can be optimized away**

```
Bryant and O'Hallaron, Computer Systems: A Programmer's Perspective, Third Edition 50
```

```
Goto Version business long pcount for goto dw
                        (unsigned long x) {
                       size_t i;
                       long result = 0;
                       i = 0;
                       if (!(i < WSIZE))
                         goto done;
                      loop:
                       {
                         unsigned bit = 
                            (x >> i) & 0x1;
Body
                         result += bit;
                       }
                       i++;
Update
                       if (i < WSIZE)
                         goto loop;
                      done:
                       return result;
                     }
                                          Ini
                                          t
                                           !Test
                                        Test
```
# **Activity Time!**

<https://canvas.cmu.edu/courses/30386/assignments/527129>

Do part 6 now, then stop.

# **Today**

- **Review of a few tricky bits from yesterday**
- ⬛ **Basics of control flow**
- ⬛ **Condition codes**
- **Conditional operations**
- ⬛ **Loops**
	- ⬛ **If we have time: switch statements**

```
long switch_eg
   (long x, long y, long z)
{
    long w = 1;
    switch(x) {
    case 1:
        w = y \star z;break;
    case 2:
        w = y/z;/* Fall Through */
    case 3:
        w += z;
        break;
    case 5:
    case 6:
        w -= z;
        break;
    default:
        w = 2;
    }
    return w;
}
```
# **Switch Statement Example**

### ⬛ **Multiple case labels**

- $\blacksquare$  Here: 5 & 6
- ⬛ **Fall through cases**
- Here: 2
- ⬛ **Missing cases**
	- Here: 4

# **Jump Table Structure**

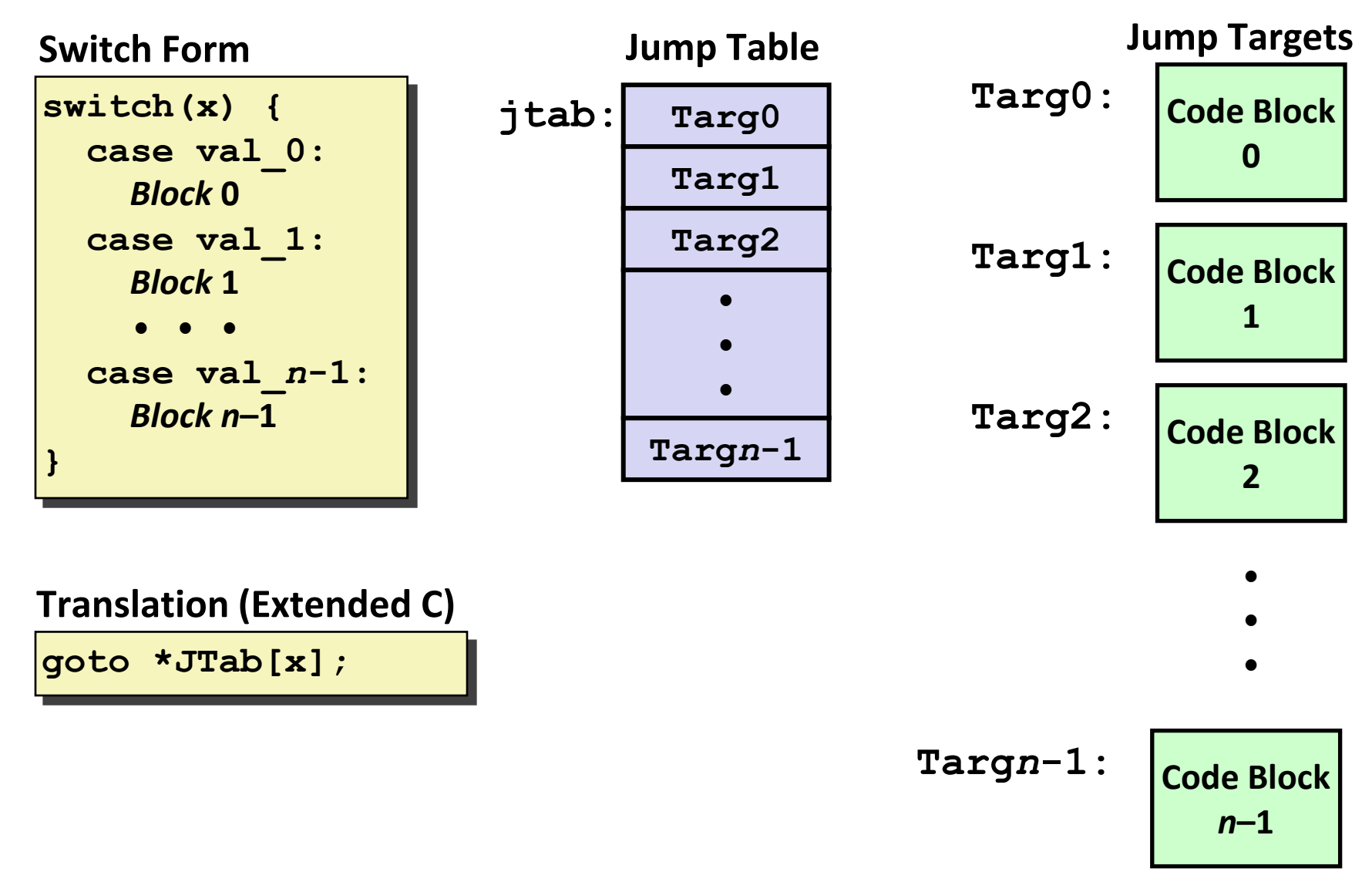

# **Switch Statement Example**

```
long switch_eg(long x, long y, long z)
{
    long w = 1;
    switch(x) {
      . . .
    }
    return w;
}
```
**Setup:**

**switch\_eg: movq %rdx, %rcx cmpq \$6, %rdi # x:6 ja .L8 jmp \*.L4(,%rdi,8)**

### **What range of values takes default?**

Bryant and O'Hallaron, Computer Systems: A Programmer's Perspective, Third Edition **55**

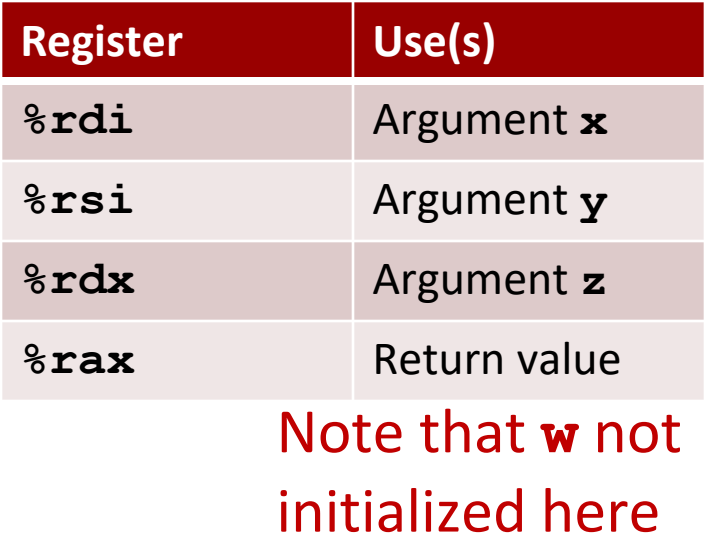

### **Switch Statement Example**

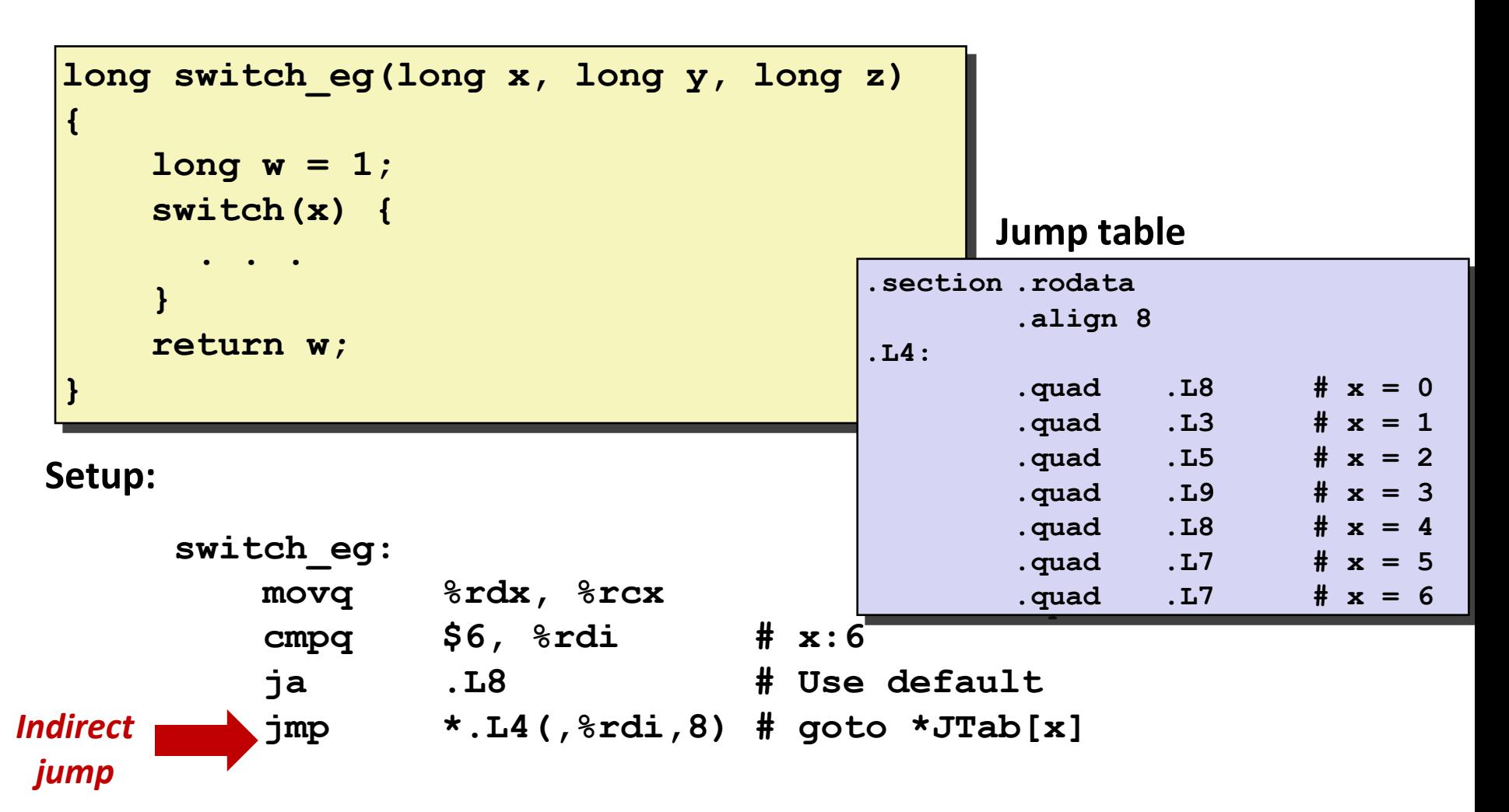

# **Assembly Setup Explanation**

### ⬛ **Table Structure**

- Each target requires 8 bytes
- Base address at **.L4**

### ⬛ **Jumping**

- **Direct: jmp .L8**
- Jump target is denoted by label **.L8**
- **Indirect: jmp \*.L4(,%rdi,8)**
- Start of jump table: **.L4**
- Must scale by factor of 8 (addresses are 8 bytes)
- Fetch target from effective Address **.L4 + x\*8**
	- Only for 0 ≤ **x** ≤ 6

#### **Jump table**

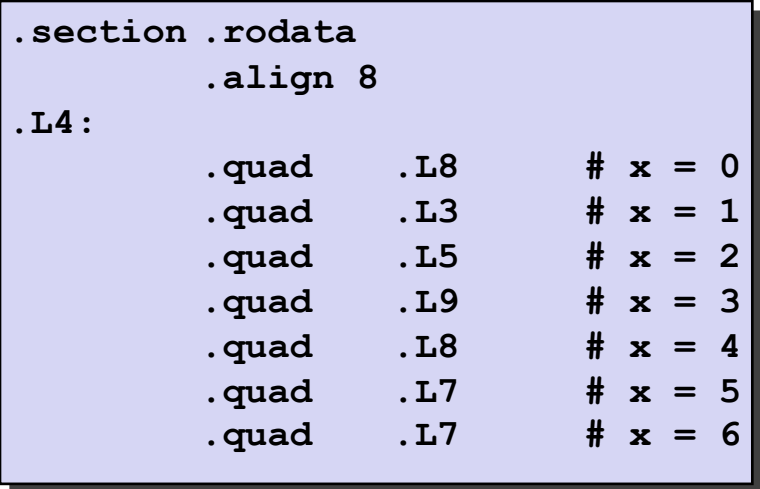

# **Jump Table**

#### **Jump table**

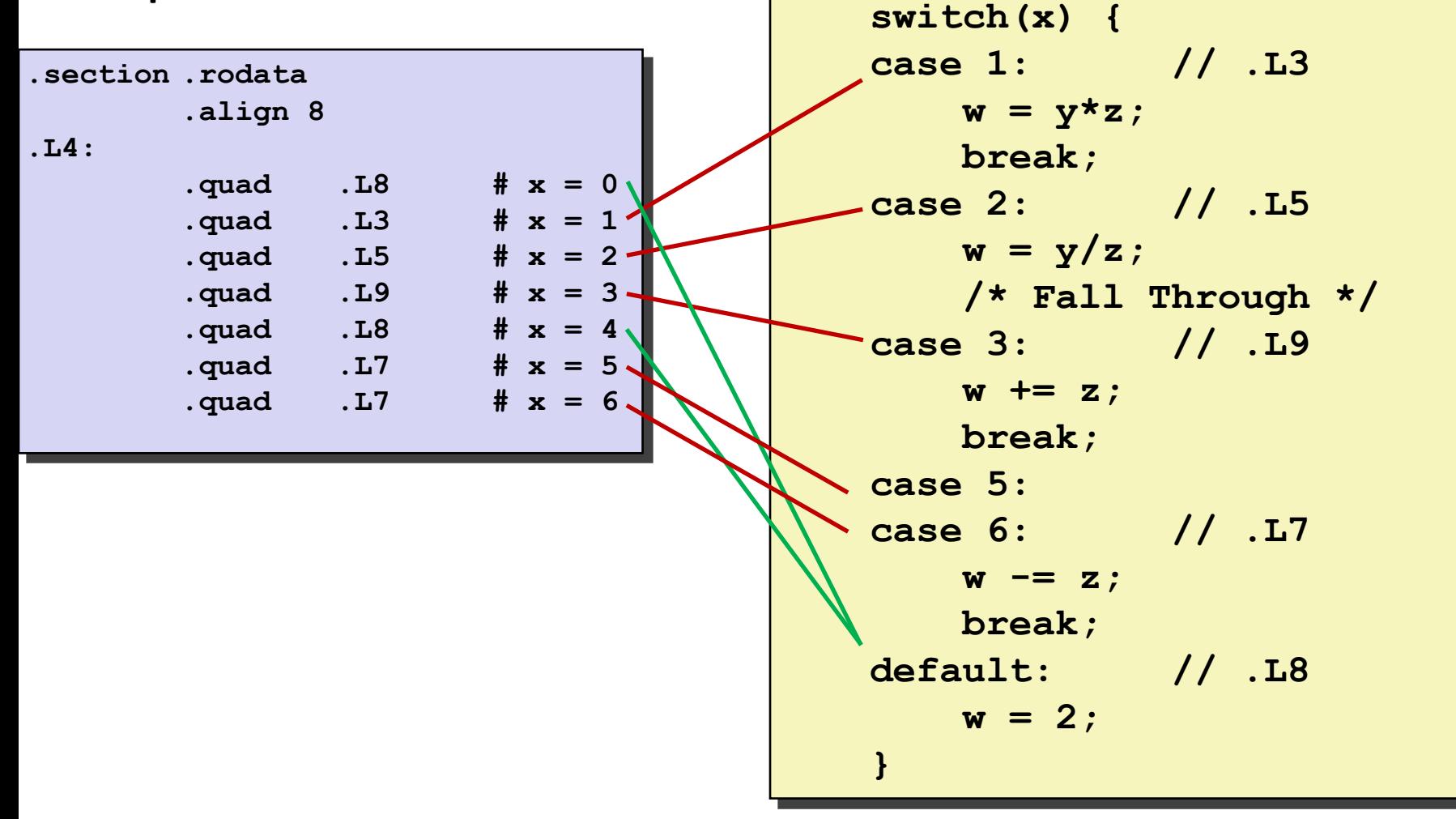

# **Code Blocks (x == 1)**

```
switch(x) {
 case 1: // .L3
      w = y*z;
       break;
  . . .
}
```
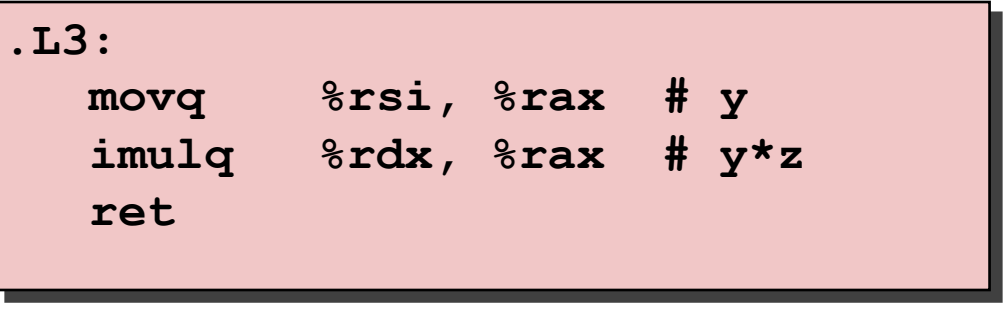

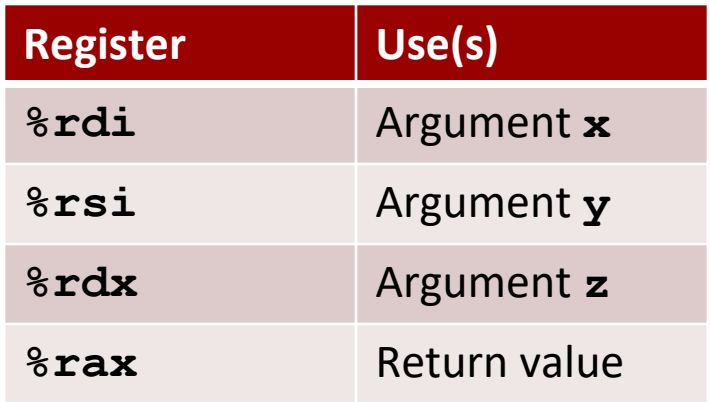

# **Handling Fall-Through**

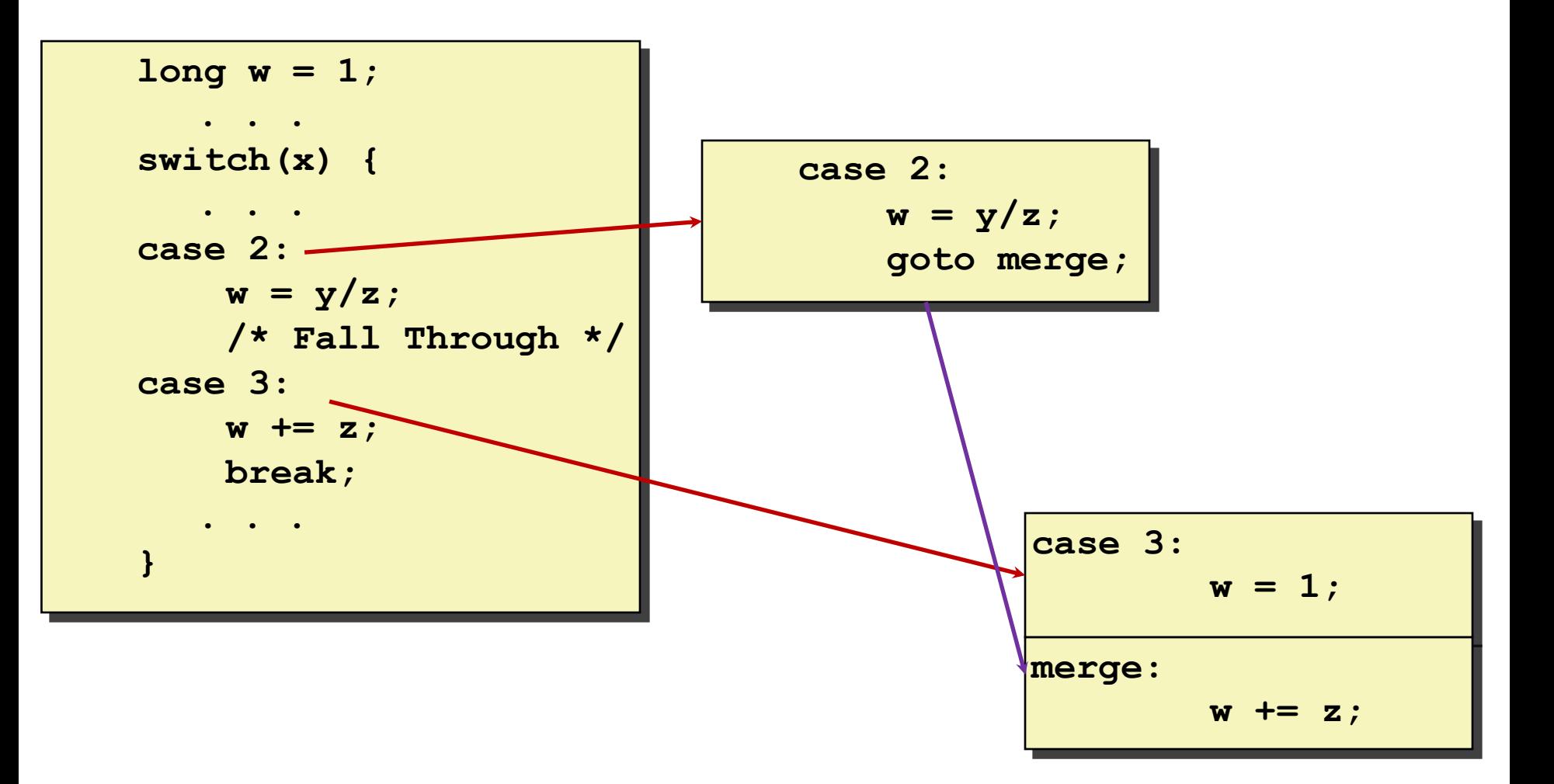

**idivq %rcx # y/z**

**.L9: # Case 3**

 $# \quad w = 1$ 

**.L6: # merge:**  $# \quad w \quad += \quad z$ 

**jmp .L6 # goto merge**

# **Code Blocks (x == 2, x == 3)**

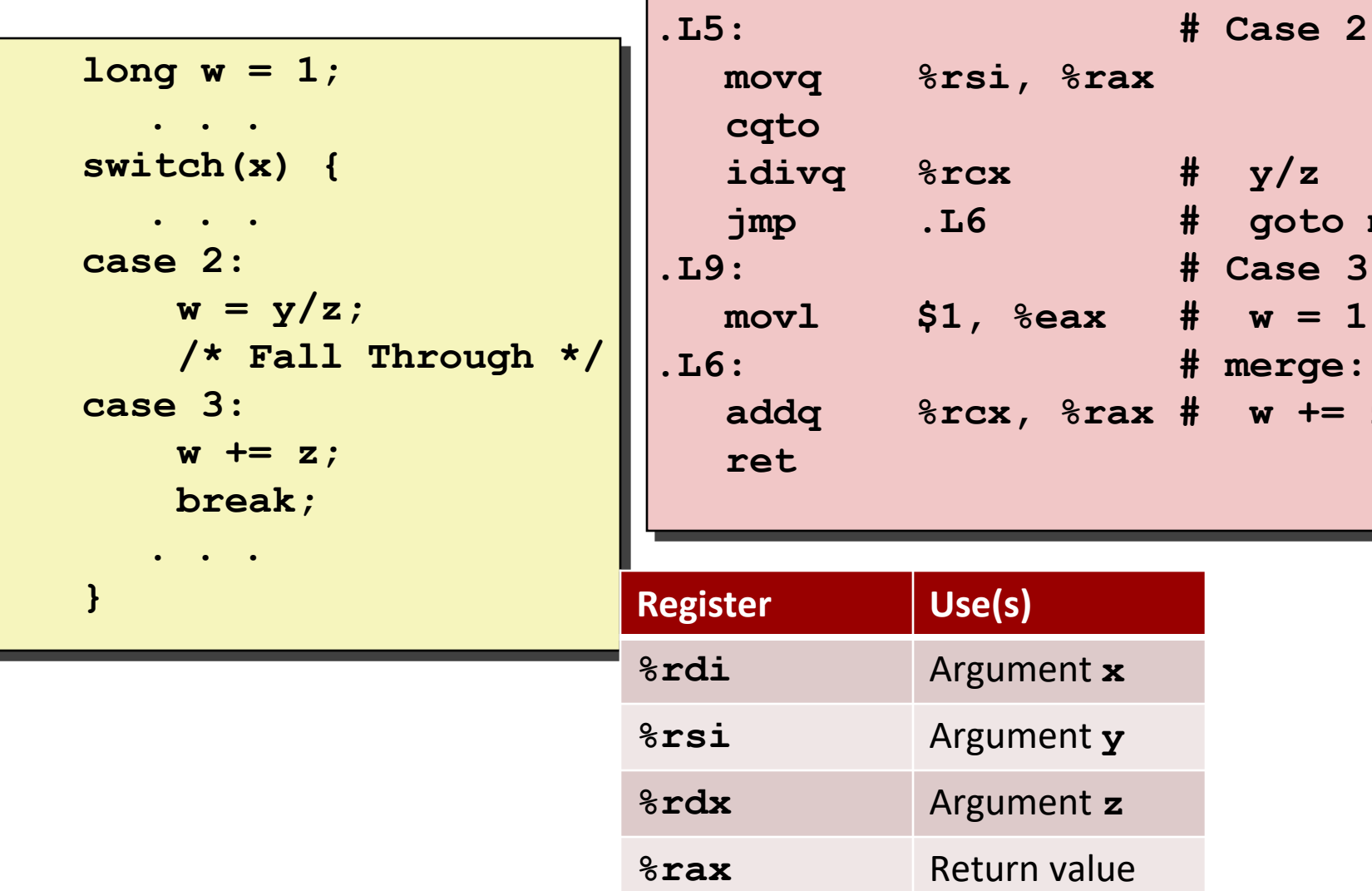

# **Code Blocks (x == 5, x == 6, default)**

```
switch(x) {
    . . .
   case 5: // .L7
   case 6: // .L7
       w -= z;
       break;
   default: // .L8
       w = 2;}
```
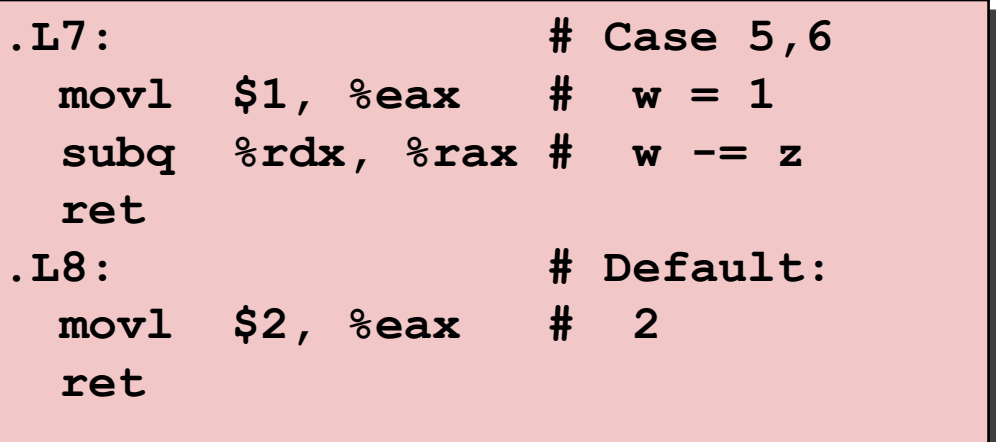

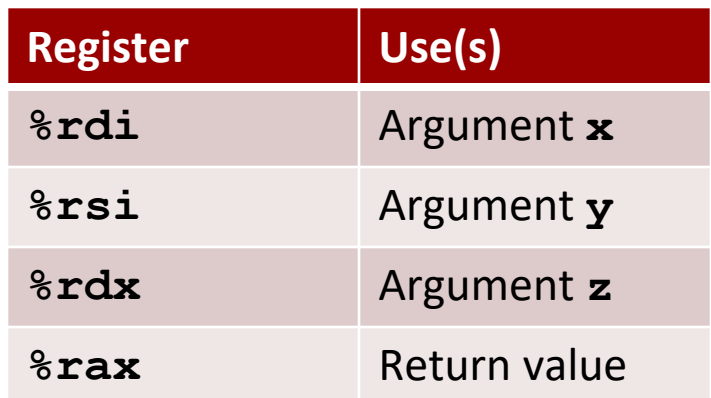

# **Finding Jump Table in Binary**

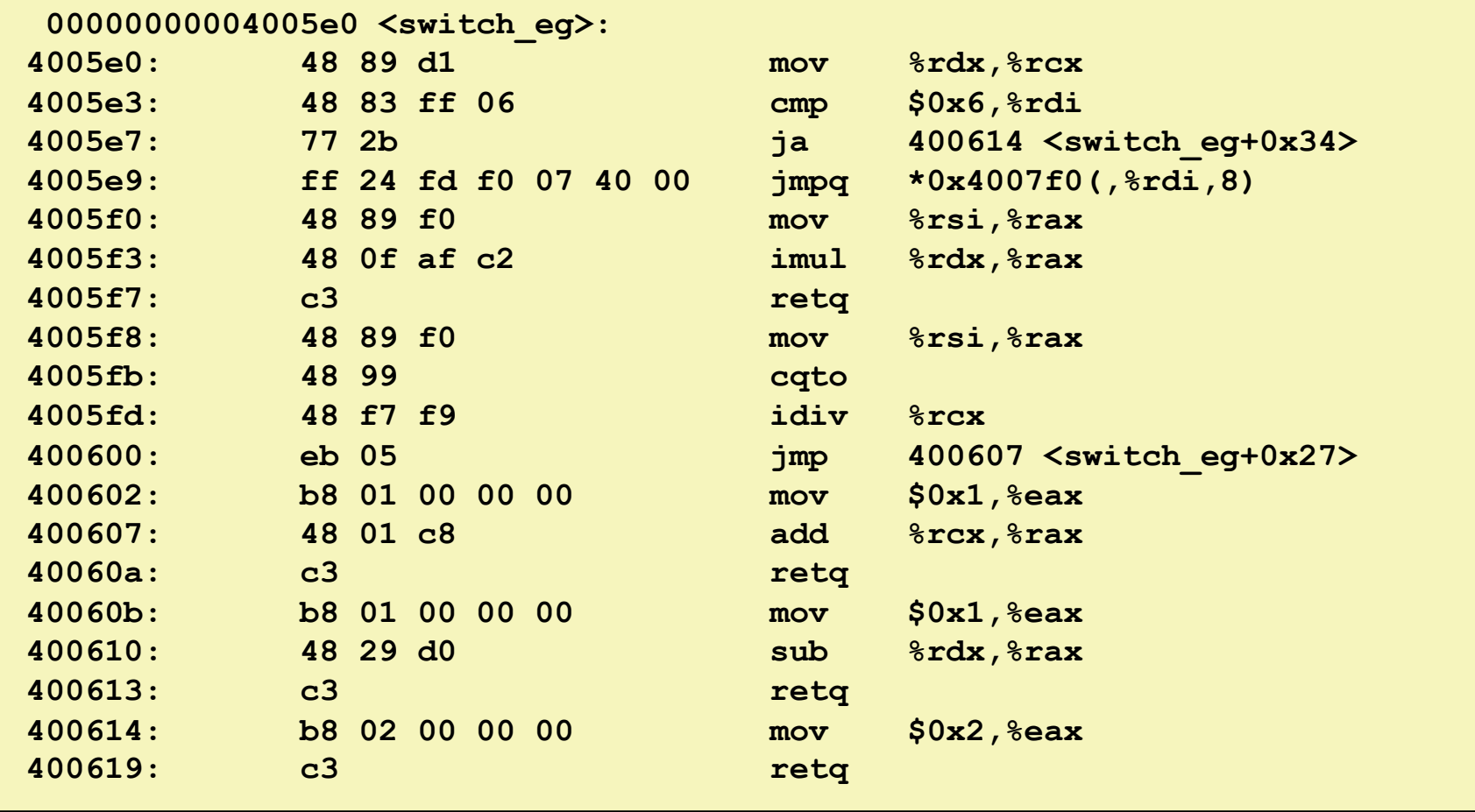

# **Finding Jump Table in Binary (cont.)**

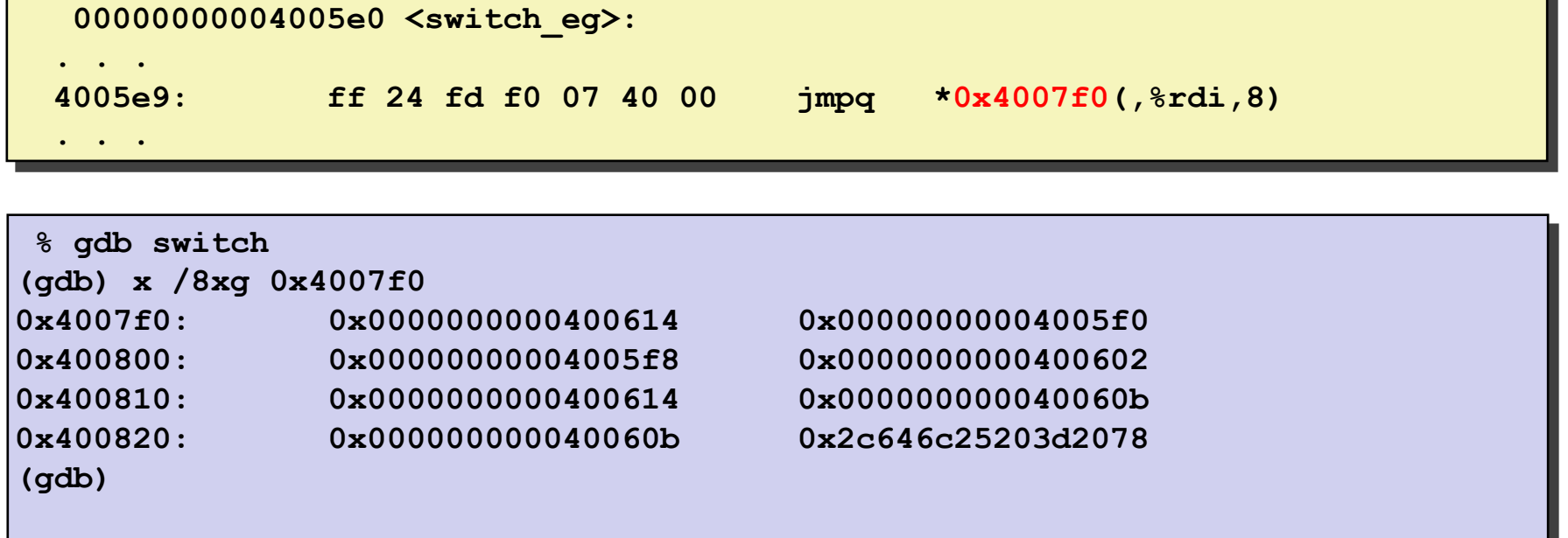

# **Finding Jump Table in Binary (cont.)**

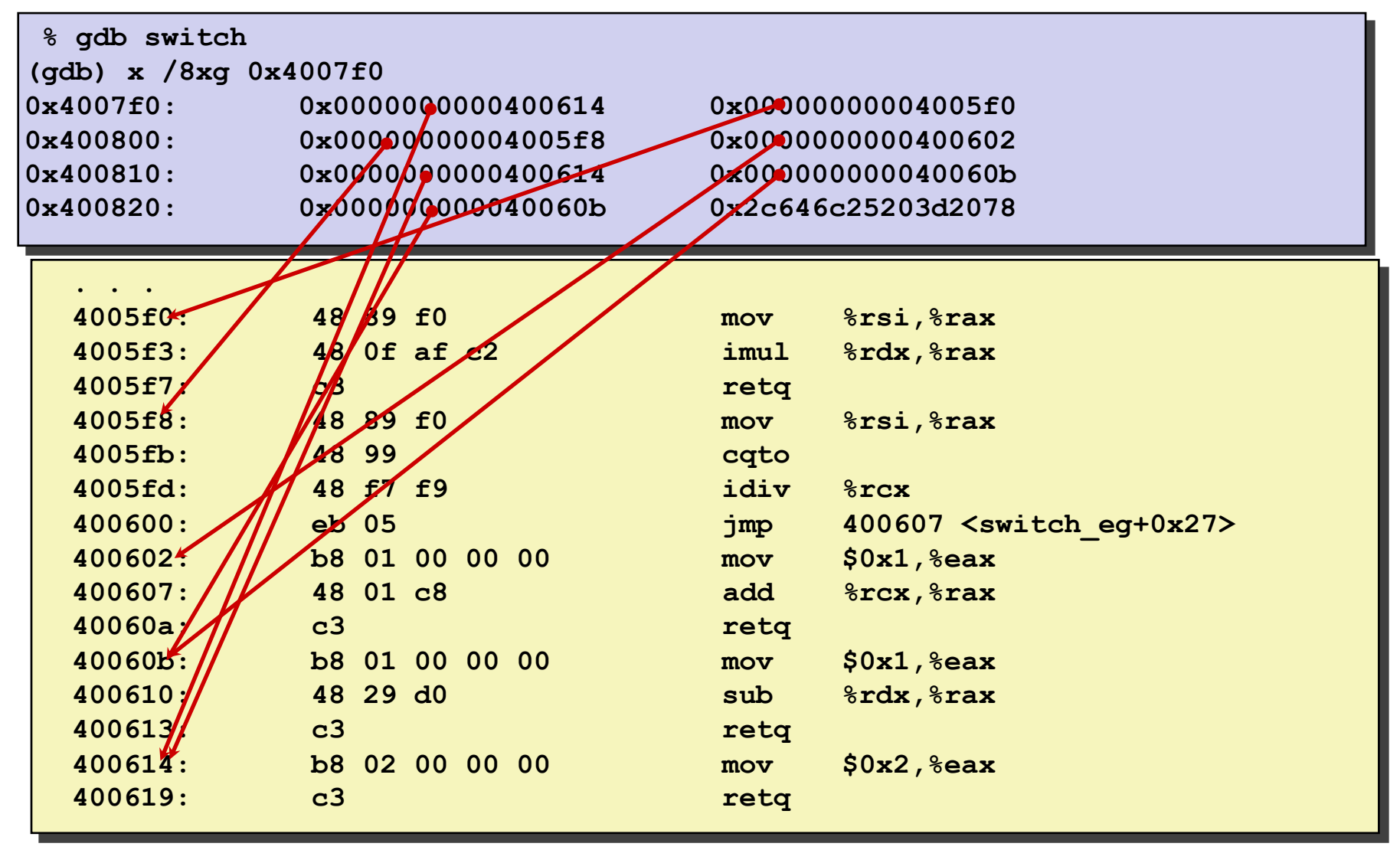

# **Activity Time!**

<https://canvas.cmu.edu/courses/30386/assignments/527129>

Do part 7 now, then go home  $\odot$